**IMPARTE INSTRUCCIONES A LOS ORGANISMOS ADMINISTRADORES DE LA LEY N°16.744 Y EMPRESAS CON ADMINISTRACIÓN DELEGADA SOBRE VIGILANCIA AMBIENTAL Y DE LA SALUD DE LOS TRABAJADORES (VAST) Y REMISIÓN DE INFORMACIÓN ASOCIADA, COMO PARTE INTEGRANTE DEL SISTEMA NACIONAL DE INFORMACIÓN DE SEGURIDAD Y SALUD EN EL TRABAJO (SISESAT).**

Esta Superintendencia, en uso de las facultades que le confieren las Leyes N°s 16.395 y 16.744, así como también lo dispuesto en el artículo 74 del D.S. N° 101 de 1968 del Ministerio del Trabajo y Previsión Social, ha determinado necesario complementar las instrucciones ya impartidas e indicar la incorporación del Módulo de Vigilancia Ambiental y de la Salud de los Trabajadores (VAST) en el Sistema Nacional de Información de Seguridad y Salud en el Trabajo (SISESAT). Implementado en el año 2010, con la finalidad de registrar e integrar la información de la gestión en materias de prevención de accidentes y enfermedades profesionales que realizan los Organismos Administradores del Seguro de la Ley N° 16.744 y empresas con Administración Delegada.

### **I. ANTECEDENTES**

La Superintendencia de Seguridad Social en el marco de vigilar las acciones de los Organismos Administradores en materia de prevención de accidentes y enfermedades profesionales establece en el Artículo 2° de la Ley N°16.395 que dentro de sus funciones se encuentra el administrar y mantener actualizado el SISESAT, definiendo entre sus componentes los referidos a "las actividades de prevención". Con ese objetivo se ha instruido de manera permanente Circulares para complementar y ampliar el registro en el SISESAT de los servicios y actividades que desarrollan los Organismos Administradores y empresas con Administración Delegada, correspondiendo a las Circulares Nºs 2.283 de 2006, 2.582 de 2009, 2.717 de 2011 y 2.939 de 2013.

Además esta Superintendencia a través de sus Circulares de Plan de Prevención de Accidentes del Trabajo y Enfermedades Profesionales N°2893 de 2012, N°2971 de 2013, N°3064 de 2014 y N°3193 de 2015, ha instruido a los Organismos Administradores y empresas con Administración Delegada, remitir información de las actividades de Vigilancia Ambiental y de la Salud que implementen sus empresas adheridas o afiliadas, inicialmente en lo relacionado al desarrollo del Plan Nacional de Erradicación de la Silicosis (PLANESI), el resultado de las evaluaciones del Protocolo de evaluación de riesgos psicosociales laborales y con respecto al número de trabajadores y empresas en otros programas de vigilancia.

Actualmente la documentación asociada a la información de las actividades de vigilancia ambiental y de la salud, es recibida por esta Superintendencia por diversos canales, en formato papel o tablas resumen, lo que dificulta el análisis posterior de dicha información y queda restringida a la variedad y limitaciones de los formatos de archivo intercambiados.

### **A. De la obligatoriedad de los Organismos Administradores y empresas con Administración delegada de realizar Programas de Vigilancia Ambiental y de Salud de los Trabajadores como servicio.**

1. El D.S. Nº 101 de 1968 del Ministerio del Trabajo y Previsión Social en su artículo 72, letra g) establece que "el organismo administrador deberá incorporar a la entidad empleadora a sus programas de vigilancia epidemiológica, al momento de establecer en ella la presencia de factores de riesgo que así lo ameriten o de diagnosticar en los trabajadores alguna enfermedad profesional".

- 2. El artículo 21 del D.S. Nº 109 de 1968 del Ministerio del Trabajo y Previsión Social, indica que será el Ministerio de Salud (MINSAL) quien establezca las normas mínimas para el desarrollo de programas de vigilancia, debiendo ser revisados cada 3 años y enviados a consulta a esta Superintendencia. El mismo artículo señala que esta última podrá formular las propuestas que estime necesarias en relación a facilitar y uniformar las actuaciones médicas y preventivas.
- 3. Respecto de aquellos agentes de riesgo que no cuenten con un protocolo de vigilancia específico establecido por el MINSAL, la Circular N°3241 de 2016 de esta Superintendencia, en el punto II, letra I, N°4, señala que: "En caso de no existir un protocolo establecido, el Organismo Administrador deberá elaborar un programa de vigilancia para el agente en cuestión y remitir, para conocimiento de esta Superintendencia, su protocolo interno, dentro de un plazo no superior a 45 días corridos, contado desde la calificación de la enfermedad."

### **II. MODULO VIGILANCIA AMBIENTAL Y DE LA SALUD DE LOS TRABAJADORES (VAST) - SISESAT.**

El proceso actual de identificación y evaluación de riesgos de salud ocupacional en ambientes de trabajo realizado por los Organismos Administradores y con Administración Delegada, es variable en cuanto a los modelos y herramientas utilizadas. No obstante, los protocolos del MINSAL, que actualmente aplican para los agentes sílice, ruido, hipobaria intermitente crónica, riesgo de trastornos musculoesqueléticos de extremidades superiores relacionados con el trabajo (TMERT), plaguicidas, radiación UV de origen solar y riesgos psicosociales, regulan a nivel nacional las acciones para la identificación y evaluación de factores de riesgo en las tareas y puestos de trabajo, en lo que concierne a los ambientes laborales, como también su control y seguimiento. Además entregan las directrices y elementos mínimos para la elaboración, aplicación y control de los programas de vigilancia de la salud de los trabajadores expuestos.

En el diseño del módulo VAST-SISESAT se consideran los parámetros establecidos los protocolos de vigilancia ambiental y de salud de los trabajadores, emitidos por el MINSAL.

### **A. Objetivos del módulo VAST-SISESAT**

El Módulo de Vigilancia Ambiental y de la Salud de los Trabajadores en el SISESAT, está orientado a capturar, integrar y mantener el registro de los resultados de las actividades de vigilancia ambiental y de salud de los trabajadores de empresas en las cuales exista presencia de agentes de riesgos detectados y vigilados por los Organismos Administradores y empresas con Administración Delegada, con el objetivo de analizar dicha información desde una perspectiva sistémica e integral que permita supervigilar y prevenir enfermedades profesionales.

En particular, la implementación de este sistema de información permitirá:

- 1. Que los flujos de información entre los Organismos Administradores y la Superintendencia de Seguridad Social sean más eficientes.
- 2. Que la Superintendencia de Seguridad Social cuente con herramientas más efectivas para el ejercicio de su rol de fiscalización del Seguro de la Ley N°16.744 y de esta forma continúe velando por el cumplimiento y observancia de las normas legales.
- 3. Que la Superintendencia de Seguridad Social elabore estadísticas del Seguro de la Ley N°16.744 de las actividades de vigilancia ambiental y de la salud de los trabajadores, y así proponer y diseñar políticas públicas orientadas a la prevención.
- 4. Que otros organismos públicos conforme a sus competencias y de la normativa legal, accedan a información pertinente para fiscalización del Seguro Ley N°16.744 y/o de elaboración de estadísticas a nivel nacional en materia de salud y seguridad en el trabajo.
- 5. Que los Organismos Administradores del seguro accedan a la información pertinente, con las debidas restricciones, a efectos de mantener la continuidad de la gestión de los riesgos de salud ocupacional para aquellas empresas o trabajadores que cambien de Organismo Administrador.
- 6. Que diversos actores que participan de los procesos vinculados a la operación del Seguro de la Ley N° 16.744 (trabajadores, empleadores, entre otros) puedan acceder a la información pertinente, según sus intereses y competencias, con las debidas restricciones legales.

### **A. Descripción del modelo operativo General de Modulo VAST - SISESAT**

El modelo operativo considera el registro secuencial de las actividades de vigilancia ambiental y de salud de los trabajadores para cualquier tipo de riesgo, contemplando todas las etapas estructurales que se desarrollan en los protocolos del MINSAL.

La flexibilidad del modelo permite adaptarse a las potenciales modificaciones de los Protocolos del MINSAL, así como también la incorporación de nuevos agentes. De esta manera el sistema permitirá la recepción y almacenamiento de la información proveniente de los Organismos Administradores y empresas con Administración Delegada, generada a partir de las actividades preventivas que realizan en sus empresas afiliadas. Se esquematiza el modelo en la Figura N°1.

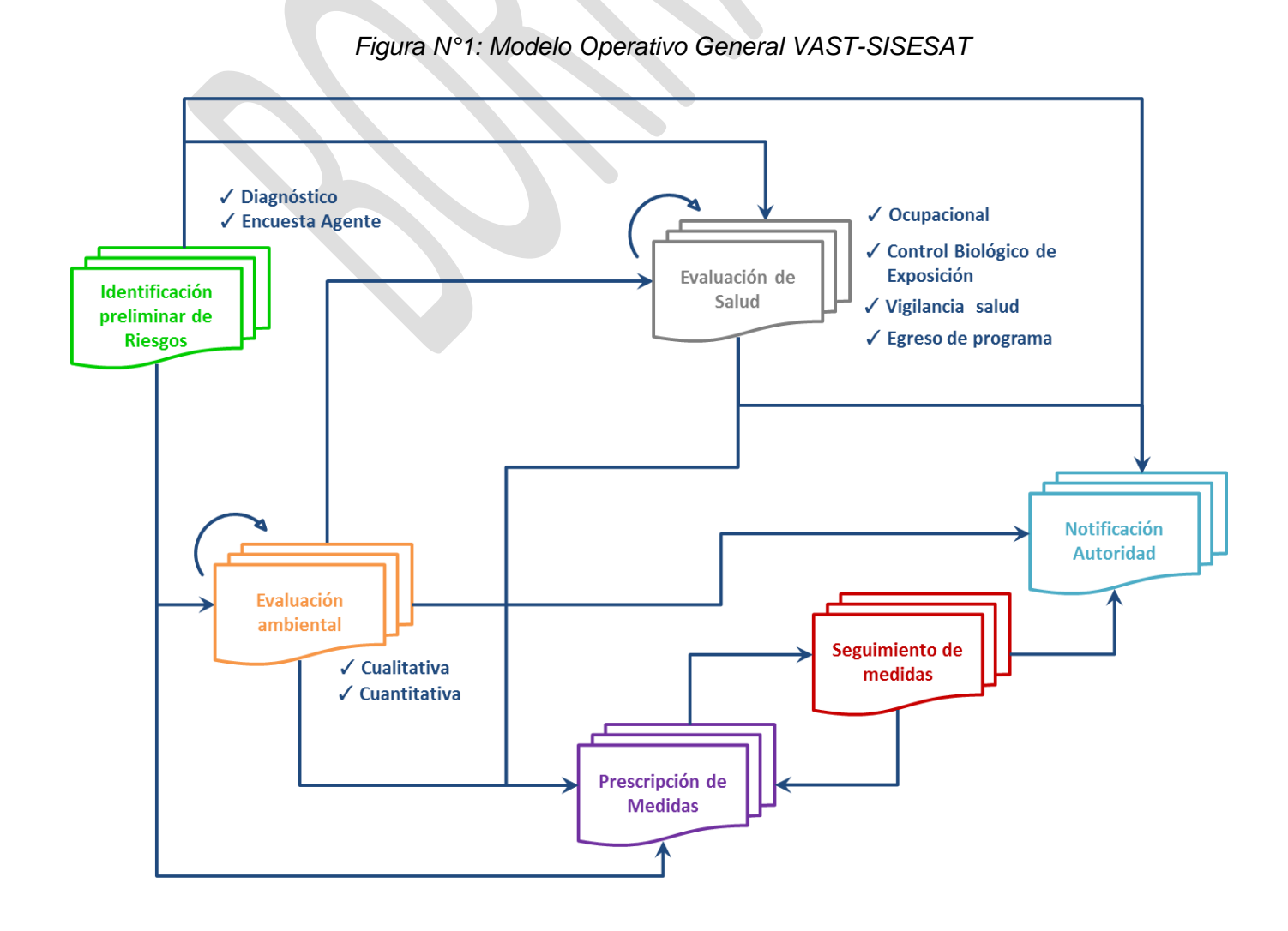

### **B. Documentos que conforman el modelo operativo general de VAST-SISESAT**

1. Identificación preliminar de riesgos

Corresponde a los instrumentos que individualizan al centro de trabajo y dan un primer acercamiento a los peligros, agentes y riesgos presentes en dicho lugar.

- a) Diagnóstico: Herramienta que permite la detección de peligros y evaluación preliminar de los riesgos en los centros de trabajo.
- b) Encuesta Agente: Corresponde a encuestas que permiten la caracterización preliminar de la presencia de un agente específico en un centro de trabajo.
- 2. Evaluación Ambiental

Corresponde a la realización de mediciones representativas y confiables, cualitativas o cuantitativas de la presencia de agentes de riesgo físico, químico, biológico, condiciones ergonómicas o psicosociales existentes en el ambiente de trabajo donde se desempeñan los trabajadores.

- a) Evaluación Cualitativa: Herramienta de evaluación de riesgos basada en la caracterización del ambiente de trabajo y en el tiempo de exposición de los trabajadores, mediante una pauta estandarizada de observación, aplicada por personal adecuadamente calificado. El objetivo de este tipo de evaluación es realizar un tamizaje previo a una evaluación cuantitativa o evaluar dicho riesgo en ausencia de metodología cuantitativa específica.
- b) Evaluación Cuantitativa: Metodología de evaluación de riesgos basado en la caracterización mediante el uso de instrumentos de muestreo personal o ambiental para estimar la magnitud del riesgo. En caso que dicha metodología se encuentre normada por el Instituto de Salud Pública (ISP), la evaluación debe ceñirse a ella.
- 3. Prescripción de Medidas

Es el conjunto de prescripciones efectuadas por los Organismos Administradores y con Administración Delegada a sus empresas adherentes, una vez realizadas las evaluaciones ambientales, con el objetivo de prevenir y controlar los riesgos en el ambiente de trabajo. Las medidas prescriptivas de control pueden clasificarse en tres grandes grupos: control ingenieril, administrativos y medidas de protección personal.

4. Seguimiento de Medidas Prescritas

Se refiere a la acción de verificación, por parte del Organismo Administrador, del cumplimiento de las medidas prescritas una vez vencido su plazo de implementación. En relación a los plazos de cumplimiento, se debe considerar lo instruido en la normativa legal vigente.

5. Evaluación de Salud

Se refiere a las evaluaciones y exámenes preventivos realizados a los trabajadores en el contexto del Seguro de la Ley N°16.744.

a) Ocupacional: Evaluación de salud realizada a trabajadores contratados que se desempeñan en tareas que presentan un riesgo inherente para su salud y/o seguridad, conforme a la evaluación de riesgos. Debe ser realizada siempre previa a una reasignación a un nuevo cargo/tarea o periódicamente durante el desempeño del mismo. El objetivo es determinar, inicial y periódicamente, la presencia de patologías que pudieran eventualmente complicarse con la exposición a agentes o condiciones presentes en el lugar de trabajo o por la ejecución de tareas/funciones específicas del cargo y que puedan contraindicar su desempeño. Asimismo permiten detectar condiciones médicas o factores de riesgos personales que hagan al trabajador más vulnerable a accidentarse o enfermarse, contraindicando también su desempeño. Ejemplos de estos son: evaluación para altura física, espacios confinados, altura geográfica, usuario de respirador, operador de equipo móvil, brigadas de emergencia, buzo y vigilante, entre otros.

Las evaluaciones de salud previas al inicio de la relación laboral (exámenes pre-ocupacionales) no son consideradas como prestaciones cubiertas por el Seguro de la Ley N°16.744. No obstante, en el caso establecerse dicha relación laboral, y habiéndose efectuado estos exámenes por el Organismo Administrador, la información sobre la condición de salud y/o los resultados de los exámenes realizados en el contexto de dicha evaluación serán consideradas como una evaluación ocupacional, a fin de establecer la periodicidad de su reevaluación u otras acciones.

- b) Control biológico de exposición (Valoración biológica de exposición interna): exploración médico-fisiológica periódica de los trabajadores, se utiliza para documentar la absorción de contaminantes por el organismo y comparar la exposición y el riesgo a la salud respecto del valor de referencia, establecido en D.S.N°594 del Ministerio de Salud, Limite de Tolerancia Biológica (LTB), midiendo la concentración de sustancias peligrosas o sus metabolitos en la sangre, la orina o el aire exhalado por los trabajadores entre otros.
- c) Vigilancia: Son evaluaciones y exámenes médicos periódicos, orientados a la detección precoz de efectos o daño en la salud, por exposición a factores de riesgo de enfermedad profesional en los trabajadores expuestos o con historia de exposición, con el objetivo de tomar las medidas correctivas y/o preventivas que eviten su progresión. Incluye en su definición a las evaluaciones periódicas, las de término de exposición y aquellas realizadas como seguimiento después de finalizada la exposición. El término de la exposición puede ocurrir por cambio de puesto de trabajo dentro de la misma empresa, desvinculación laboral o término de la vida laboral.
- d) Egreso de programa: Corresponde al documento que establece las causas del fin de evaluaciones a las cuales es sometido un trabajador expuesto.
- 6. Notificación a la Autoridad

Corresponde la notificación a la Autoridad Sanitaria y/o Dirección del Trabajo, según corresponda frente a la presencia de algunos agentes específicos en que la normativa y protocolos así lo instruyan. A modo de ejemplo, y en base a lo anterior, el "Protocolo de vigilancia del ambiente de trabajo y de la salud de los trabajadores con exposición a Sílice" (MINSAL, 2015), instruye a los Organismos de la Ley, el envío de información de las empresas con nivel de riesgo IV mediante el Formulario único de Notificación a la Autoridad Sanitaria (FUN).

Del mismo modo, deberán notificarse a la Autoridad los casos de incumplimiento de medidas prescritas por el Organismo Administrador para el control de un riesgo por parte de una empresa o institución, así como también cuando se pesquise a uno o más trabajadores con niveles biológicos de exposición que sobrepasen los límites de tolerancia biológica indicados en el D.S. Nº 594 del Ministerio de Salud, para sustancias o agentes que están prohibidos de ser usados en los lugares de trabajo.

### **C. Descripción del modelo tecnológico**

El módulo VAST-SISESAT, está basado en una Arquitectura Orientada a Servicios (SOA), en la cual existen Web Services que permiten el envío de documentos electrónicos en formato XML, por parte de los Organismos Administradores y con Administración Delegada y la recepción de ellos, por parte de la Superintendencia de Seguridad Social.

Los Web Services, cuyas interfaces pueden ser invocadas por los Organismos Administradores o por la Superintendencia de Seguridad Social, según corresponda, deberán contar con los mecanismos de autenticación que permitan validar al usuario que lo utiliza.

Cabe hacer presente que en los casos en que el documento original ha sido generado electrónicamente, se exige la aplicación de mecanismos que permitan asegurar la autenticidad y no repudio de dichos documentos en relación con sus correspondientes emisores.

1. Estructura de los documentos electrónicos

El contenido de los documentos electrónicos antes mencionados se ha estructurado por zonas, con el propósito de identificar de manera única y al mismo tiempo agrupar, ordenar y estandarizar materias o información afín. El esquema general de los documentos y zonas se encuentra en el Anexo N°1 "Descripción general de zonas por documento".

2. Contenido de los documentos electrónicos

Respecto del significado del contenido de las zonas de identificación y de los códigos de obligatoriedad de los datos de los documentos electrónicos contenidos en el Anexo N°2 "Detalle de zonas y tablas", se debe tener presente:

- a) **Nombre de Campo**: Nombre del elemento del documento electrónico.
- b) **Tag:** Nombre del tag en el documento electrónico del <elemento> o "atributo".
- c) **Tipo de Dato:** Tipo de dato que puede tomar el valor del campo. Estos pueden ser:
	- (1) **Alfanumérico (String):** algunos caracteres como "&" y "<" deben ser reemplazados por la secuencia de escape, que el estándar que se utilizará define para dichos caracteres
	- (2) **Numérico (Integer)**: No debe incluirse separador de miles.
	- (3) Positive integer/nonNegativeInteger: No debe ser número negativo
	- (4) **Decimal (decimal):** los decimales se separan con punto y se indican sólo cuando el valor que se desea incluir contiene decimales significativos.
	- (5) **Fecha (Date):** tipo de dato estándar en formato AAAA-MM-DD.
	- (6) **Hora (Time):** tipo de dato estándar en formato HH:MM:SS.
	- (7) **Fecha Hora (DateTime)**: tipo de dato estándar en formato AAAAMMDDTHH:MM:SS.
	- (8) **STXXX:** tipos simples definidos a partir de tipos de datos estándares
	- (9) **CTXXX:** tipos complejos definidos a partir de tipos de datos estándares.
- d) **Tipo Dato SISESAT:** corresponde "E" cuando el campo ya está presente en SISESAT; "N" cuando el tipo de dato es nuevo o inexistente en SISESAT
- e) **Observación:** corresponde a los alcances del campo
- f) **Descripción**: Explicación comprensiva del elemento.
- g) **Validación**: Validación para el atributo definido.
- h) **Código de impresión del campo:**
	- (1) Si el código es I, el campo debe ser impreso. La impresión de un dato no debe necesariamente ser igual al formato que se especifica en el presente documento. Por ejemplo, una fecha no tiene necesariamente que imprimirse en el formato AAAA-MM-DD, sino que puede ser impresa con el mes en letras o cambiando el orden en que aparecen el año, el mes y día, de manera de facilitar su lectura. Adicionalmente, se puede optar porque un dato cuya impresión es obligatoria, esté pre impreso.
	- (2) Si el código es IE, el elemento representa un Código, se deberá utilizar en la representación impresa la etiqueta equivalente.
	- (3) Si el código es N, no es obligatorio que el campo aparezca impreso en el documento.

#### i) **Código de obligatoriedad:**

- a. Si el código es 1, el dato es obligatorio (OB). El dato debe estar siempre en el documento.
- b. Si el código es 2, el dato es condicional (C). El dato no es obligatorio en todos los documentos, pero pasa a ser obligatorio para los emisores, cuando se cumple una cierta condición que emana del propio documento.
- c. Si el código es 3, el dato es opcional (OP), puede o no estar en los documentos electrónicos.
- j) **Campo formulario Manual**: indica el nombre del campo que se debe completar en el formulario.
- 3. Formato de los documentos electrónicos

El formato de los documentos electrónicos será XML, debiendo ser generados cada uno de ellos en consistencia con su respectivo XML Schema, según lo establecido por el Decreto Supremo N° 81, de 2004, del Ministerio Secretaría General de la Presidencia.

En virtud de lo anterior, cada documento electrónico definido en los párrafos precedentes, tendrá un XML Schema base, contra el cual se deberá generar el documento instancia en XML.

Las definiciones oficiales de los XML Schemas que permiten conformar cada uno de los documentos electrónicos se encontrarán disponibles en la página Web: [http://www.suseso.cl](http://www.suseso.cl/) a partir del 02 de enero de 2017.

#### 4. Seguridad de los documentos electrónicos

La seguridad de los documentos electrónicos estará resguardada en la medida que éste cumpla con los atributos de autenticidad, integridad, confidencialidad y no repudio; para ello, debe considerarse lo siguiente:

- a) Autenticidad: los receptores de los documento electrónicos deberán poder verificar la identidad del emisor del documento.
- b) Integridad: Los documentos electrónicos no deberán poder ser alterados por un tercero sin que esto sea detectable
- c) No repudio: el emisor de los documentos electrónicos no deberá poder negar la autoría del documento.
- d) Confidencialidad: los documentos electrónicos o parte de ellos no podrán ser leídos por actores no autorizados para hacerlo. Para estos efectos los Organismos Administradores y empresas con Administración Delegada podrán utilizar cualquiera de las siguientes alternativas, o bien alguna combinación de ellas:
	- (1) Mecanismo de autenticación biométrica, acompañada al menos de hash de los elementos que se garantizan.
	- (2) Utilización de infraestructura de llave pública (PKI) utilizando XML Signature para firmar.
	- (3) Utilización de infraestructura de llave pública (PKI) utilizando XML Encryption para cifrar.

### **III. IMPLEMENTACIÓN DEL MÓDULO VAST- SISESAT PARA PLANESI**

El módulo VAST-SISESAT será implementado de forma gradual, tanto a nivel de protocolos como de documentos electrónicos. El primer Protocolo de Vigilancia Ambiental y de Salud que se solicita a los Organismos Administradores y empresas con Administración Delegada remitir a VAST, es el de exposición a sílice "Protocolo de vigilancia del ambiente de trabajo y de la salud de los trabajadores con exposición a Sílice". (MINSAL, 2015)

Para dicho Protocolo en específico el modelo general de VAST se ajustará según lo representa la Fig. N°2.

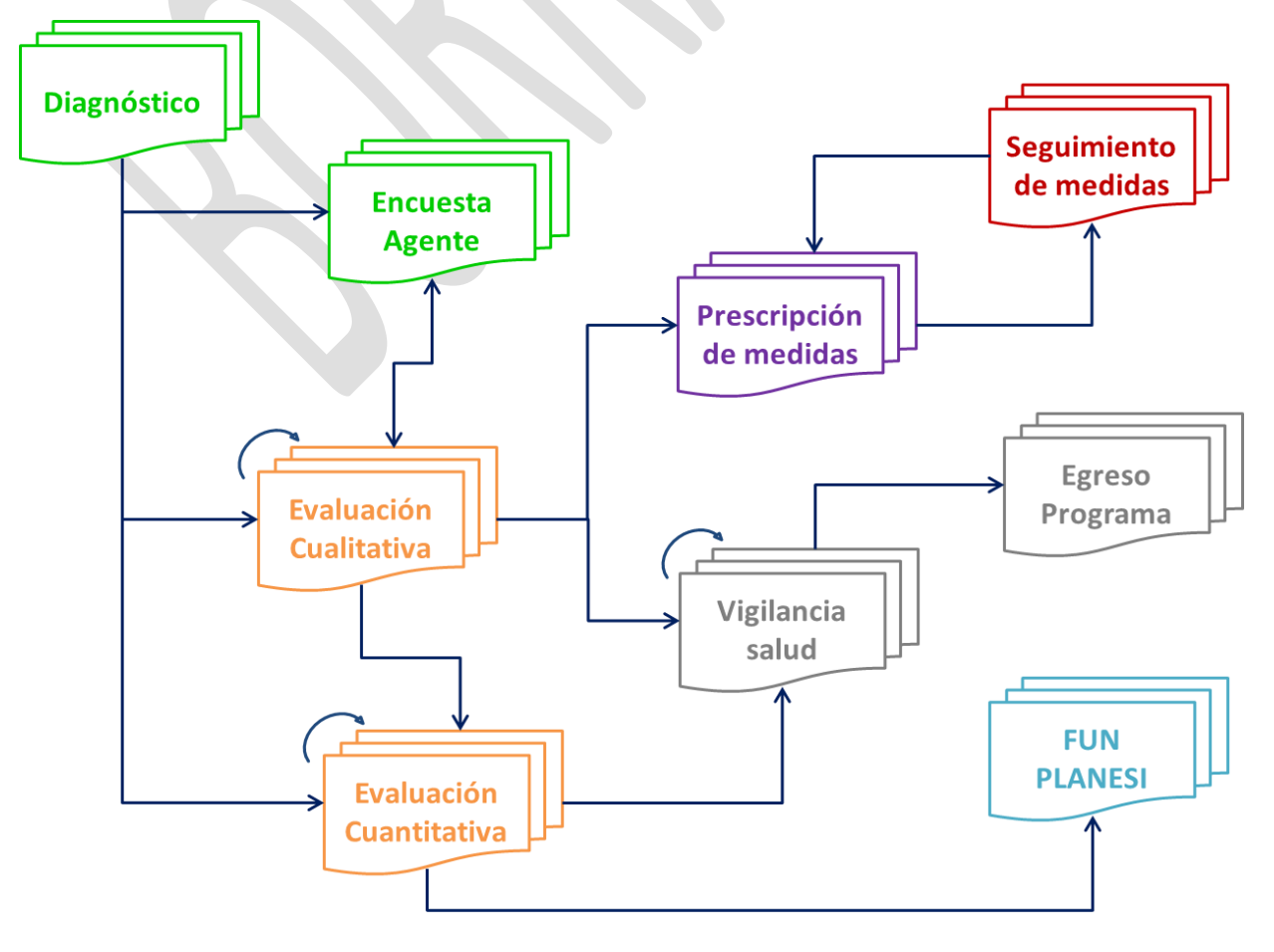

*Figura N°2: Modelo Operativo Específico de VAST-SISESAT para PLANESI*

### **A. Documentos de la implementación Modulo VAST-SISESAT para PLANESI**

El set de formularios requeridos para la implementación de la etapa inicial de VAST-SISESAT para PLANESI, se encuentran detallados en Anexo N°3 "Formato formularios envió manual", correspondiendo a los siguientes documentos:

- 1. Identificación preliminar de riesgos: Diagnóstico.
- 1. Evaluación preliminar de riesgos: Encuesta Agente.
- 2. Evaluación Ambiental: Evaluación Cualitativa.
- 3. Evaluación Ambiental: Evaluación Cuantitativa.
- 4. Prescripción de Medidas.
- 5. Seguimiento de Medidas Prescritas.
- 6. Notificación Autoridad: FUN Seremi.
- 7. Evaluación de Salud: Vigilancia de salud.
- 8. Evaluación de Salud: Egreso de programa.

#### **B. Etapas de la implementación**

La implementación del módulo VAST-SISESAT para PLANESI se realizará según la siguiente carta Gantt, correspondiendo cada etapa a lo señalado a continuación-

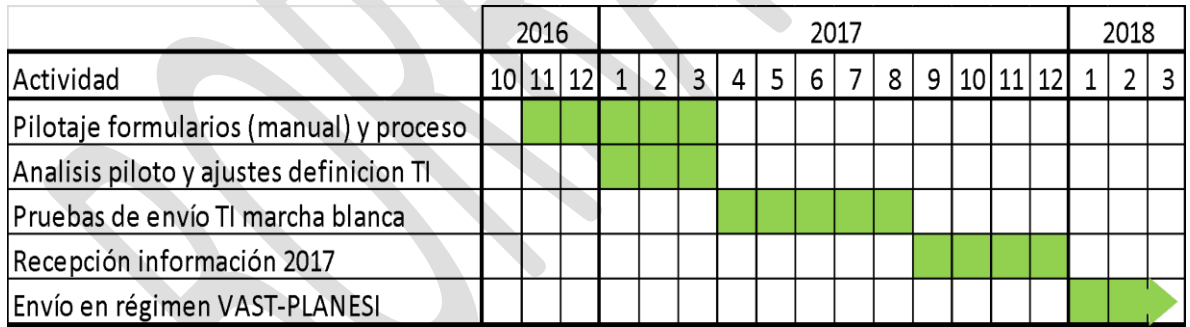

1. Pilotaje de formularios (manual) y proceso.

A partir del 1° de noviembre de 2016 y hasta el 31 de Marzo de 2017, se realizará un piloto de envío de información en modalidad manual mediante documentos Excel, que reflejen los campos de los diferentes formularios del modelo VAST-SISESAT para PLANESI, definidos según el Anexo N°3 "Formato formularios envió manual" y respetando las reglas establecidas para cada uno de los campos definido en el Anexo N°2 "Detalle de zonas y tablas"

Los documentos deberán ser remitidos al correo VAST.PLANESI@SUSESO.CL, siendo nombrado el archivo con el nombre del organismo administrador y el folio del documento enviado.

a) Cada Organismo Administrador enviará en forma secuencial un set completo de documentos (según detalle en Anexo N°3 "Formato formularios envió manual") que den cuenta del proceso de vigilancia histórica en 2 empresas, contando al menos una de ellas con múltiples centros de trabajo y/o múltiples puestos de trabajo. El período histórico referido corresponde a los últimos 2 años. Una vez recibidos los dos primeros documentos secuenciales. La SUSESO entregará el o los código (s) único (s) de Vigilancia (CUV) necesarios para fines de identificación, los que deberán ser incorporados en el siguiente documento secuencial. El plazo para el envío de los dos primeros documentos es el 7 de noviembre de 2016, y dentro de los próximos 3-4 días se remitirán los códigos antes mencionados por parte de esta Superintendencia. Posteriormente y en forma semanal, se enviará el siguiente documento secuencial el que será ingresado al módulo específico VAST-SISESAT para PLANESI y se crearán los códigos correspondientes, los que serán remitidos a los Organismos Administradores. El proceso finalizará luego de completar el envío e ingreso al sistema de todos los documentos del set, para ambas empresas el 31 de diciembre de 2016.

- b) De forma paralela, los Organismos Administradores remitirán a esta Superintendencia la información contingente, prospectiva y secuencial del proceso de vigilancia ambiental y de salud realizada a 2 empresas. Esta deberá ser enviada a medida que se van ejecutando cada una de las diferentes etapas del proceso. De estas empresas, al menos una debe contar con múltiples centros de trabajo y/o múltiples puestos de trabajo. Se recomienda que una de ellas pertenezca al rubro construcción y otra a minería o industria.
	- Plazo para el envío de la Evaluación preliminar de riesgos (Diagnóstico Inicial y Encuesta de empresas con presencia de sílice) además de la Evaluación Ambiental Cualitativa: 1° Noviembre 2016.
	- Plazo para el envío de la Evaluación Ambiental Cuantitativa y Prescripción Medidas, incluyendo la Notificación Autoridad con el Formulario Único de Notificación PLANESI (FUN) a SEREMI de Salud, si aplica: 31 de enero 2017.
	- Plazo para el envío de la información sobre la Evaluación de Salud (Vigilancia de Salud y Egreso de Programa, si corresponde): 31 de marzo 2017.
- 2. Análisis piloto y ajustes definiciones TI

A partir del 1° de enero de 2017 y hasta el 31 de marzo, se realizarán análisis del piloto de envío de documentación histórica, y de forma complementaria, la de evaluaciones contingentes y prospectivas, para evaluar la necesidad de ajustes a la definición de documentos electrónicos (Anexo N°2 "Detalle de zonas y tablas") instruidos en la presente Circular, previo al paso a marcha blanca.

3. Pruebas de envío TI y marcha blanca

Cada Organismo Administrador y empresas con Administración Delegada deberá presentar un plan de pruebas de envió y marcha blanca, que dé cuenta de un set completo de documentos, el cual debe ser presentado a más tardar el día 3 de abril de 2017, para desarrollarse entre el 10 de abril y el 31 de agosto de 2017.

4. Recepción de información 2017

A partir del 1° de septiembre de 2017 y hasta el 31 de diciembre del mismo año, los Organismos Administradores y empresas con Administración Delegada deberán realizar envío de toda la información generada en dicho año correspondiente a actividades preventivas del ámbito de la vigilancia ambiental y de la salud de trabajadores, debiendo también generar los documentos que sean necesarios según el modelo especifico VAST-SISESAT para PLANESI aunque dicha información sea previa al 2017 (ej. una evaluación de salud requiere como antecedente una evaluación ambiental cualitativa y/o cuantitativa y esta, a su vez requiere un diagnóstico y/o una encuesta).

5. Envío en régimen VAST-SISESAT para PLANESI

A partir del 1° de Enero de 2018, se considera la entrada en régimen del sistema VAST-SISESAT para PLANESI, por lo cual los e-doc deberán ser remitidos a esta Superintendencia en un plazo máximo de 72 horas desde su generación.

#### **IV. VIGENCIA**

Esta Circular entrará en vigencia a partir de su fecha de publicación, siendo su implementación de carácter gradual según lo estipulado en la misma.

### CLAUDIO REYES BARRIENTOS

SUPERINTENDENTE

**3 Anexos** *Anexo N°1 "Descripción general de zonas por documento" Anexo N°2 "Detalle de zonas y tablas" Anexo N°3 "Formato formularios envió manual"*

#### DISTRIBUCIÓN

- − Mutualidades de Empleadores
- − Instituto de Seguridad Laboral
- − Empresas con Administración Delegada
- − Subsecretaría de Salud Pública
- − Secretarias Regionales Ministeriales de Salud − Instituto de Salud Publica
- − SUSESO
- − Fiscalía
- − Departamento de Regulación
- − Departamento de Supervisión y Control
- − Departamento de Contencioso Administrativo
- − Departamento de Tecnología y Operaciones
- − Unidad de Medicina del Trabajo
- − Oficina de Partes
- − Archivo Central.

### **Anexo N°1 "Descripción de zonas por documento"**

Zona seguridad Zona seguridad

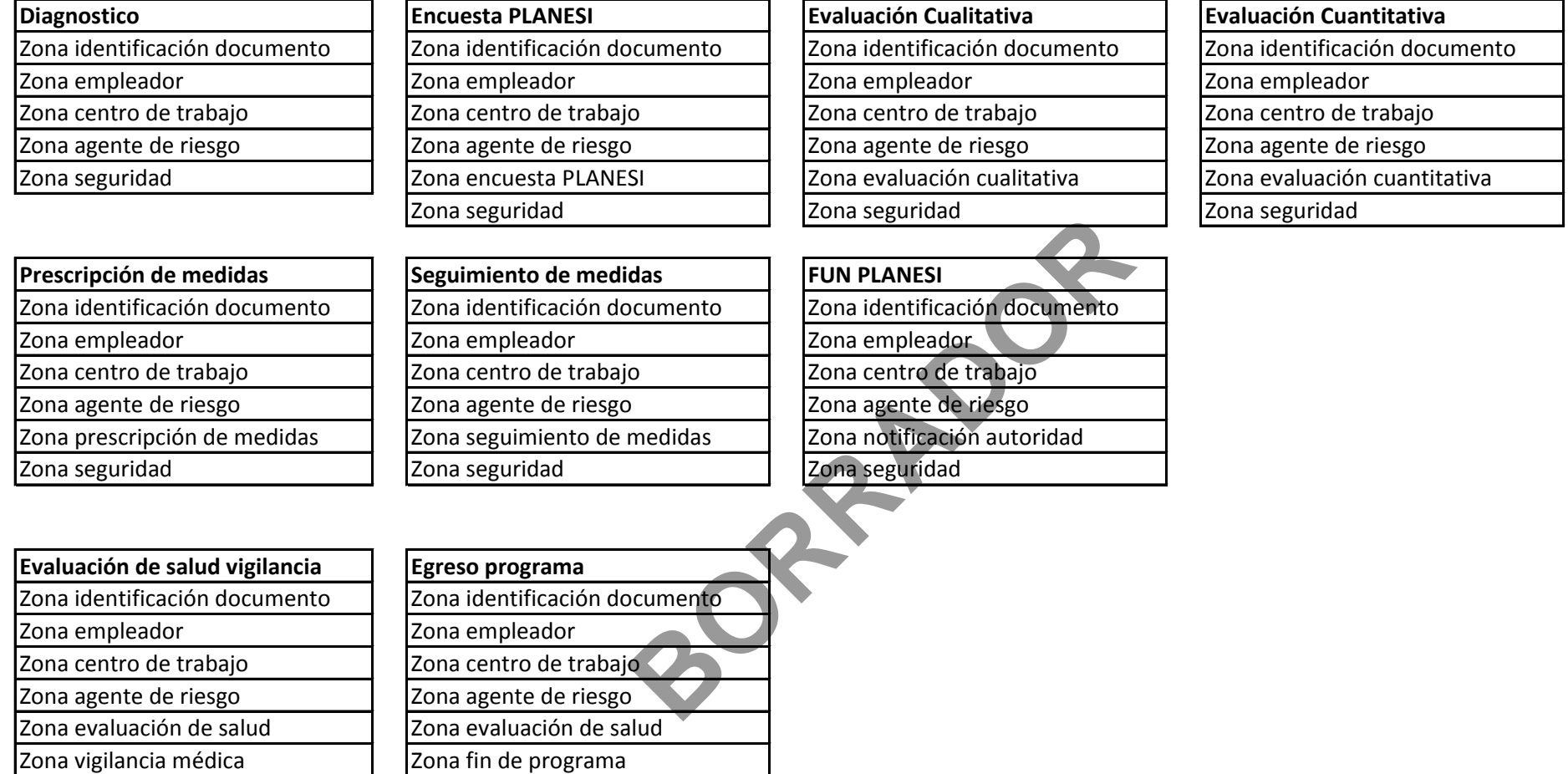

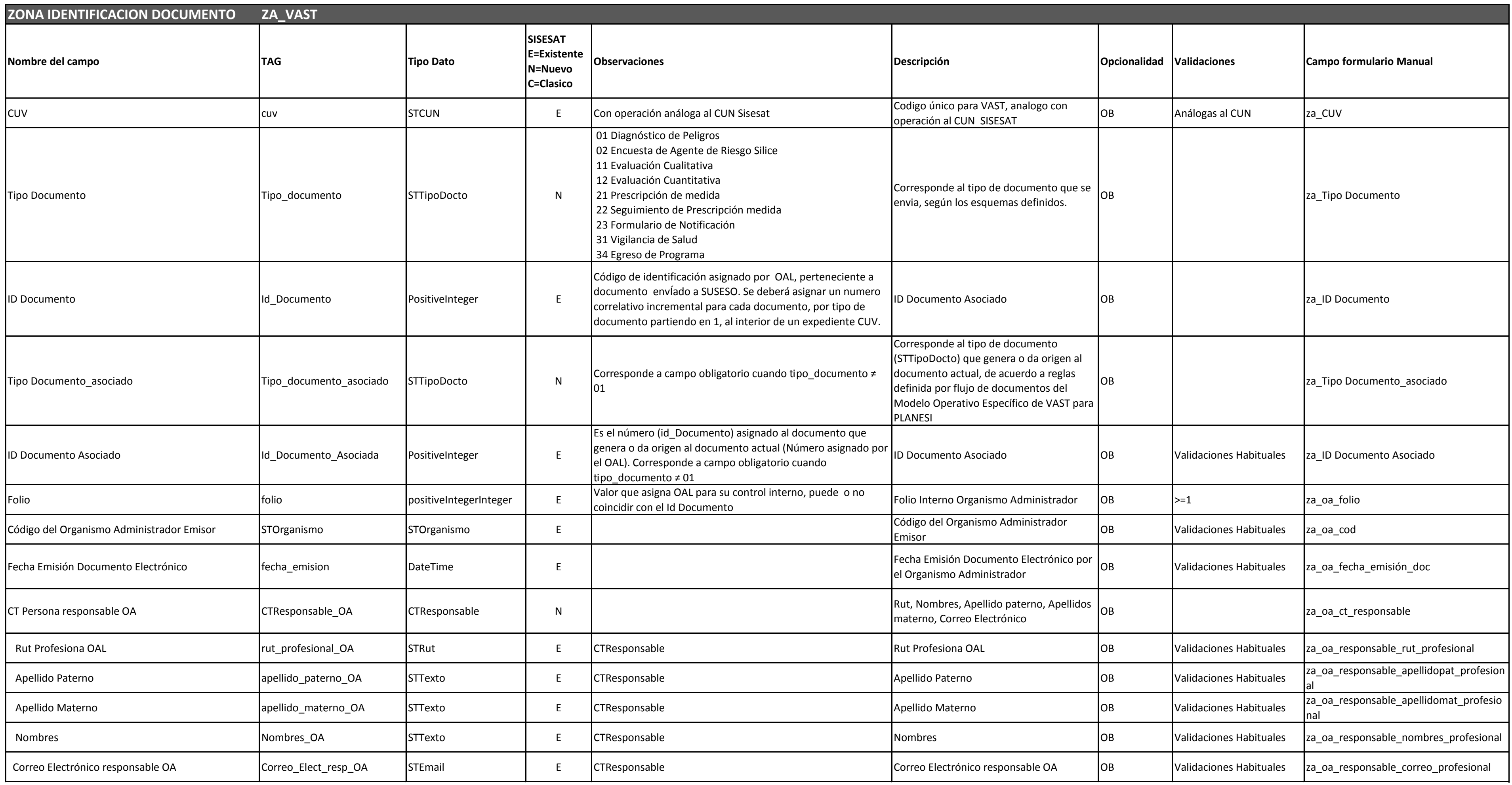

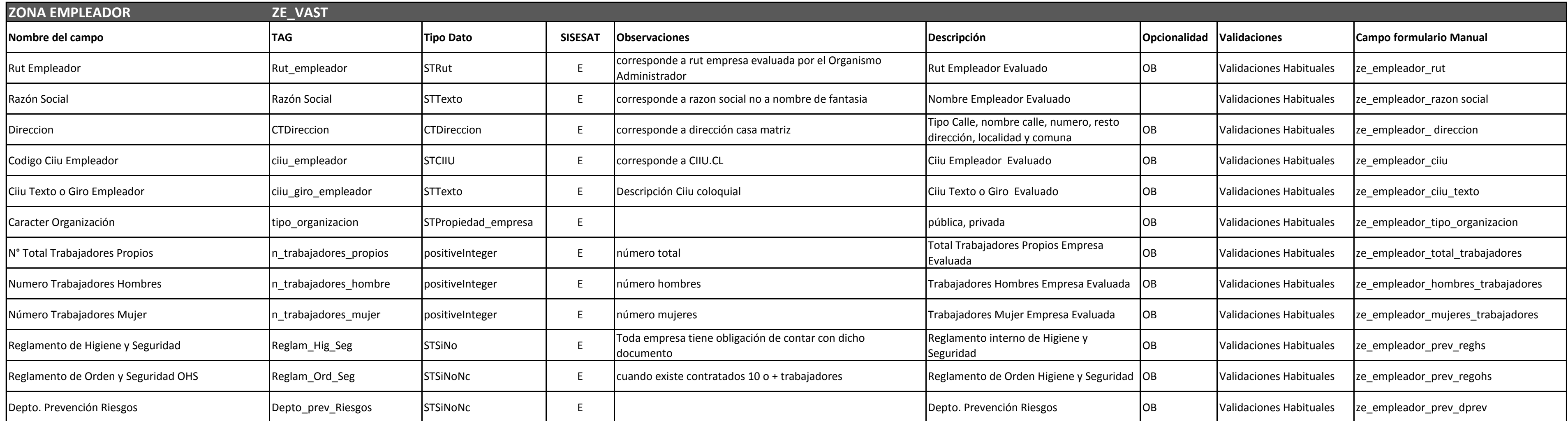

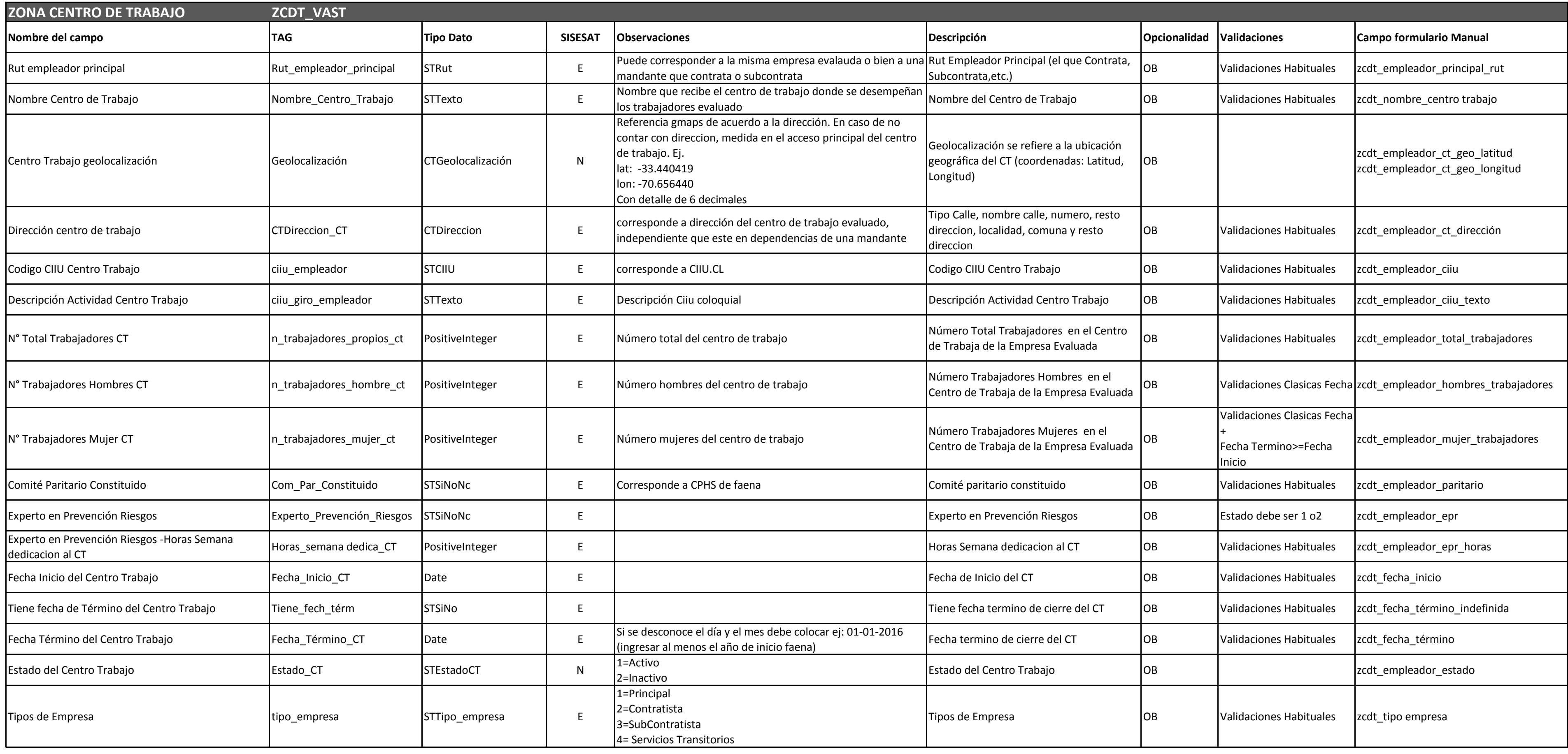

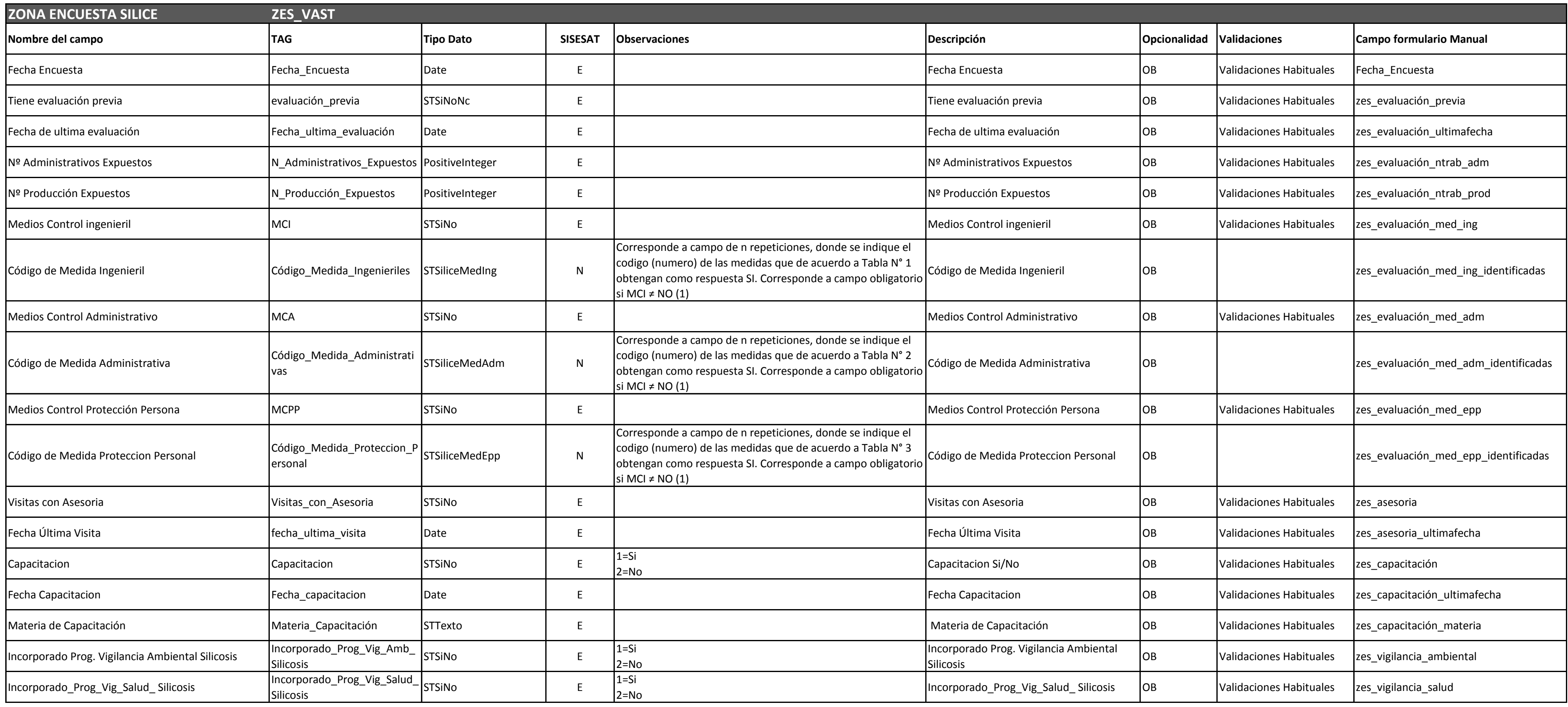

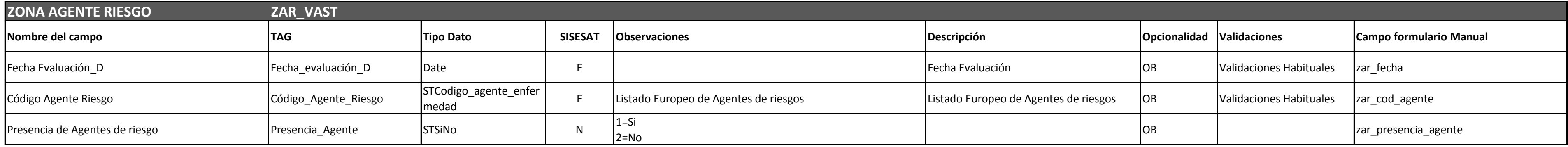

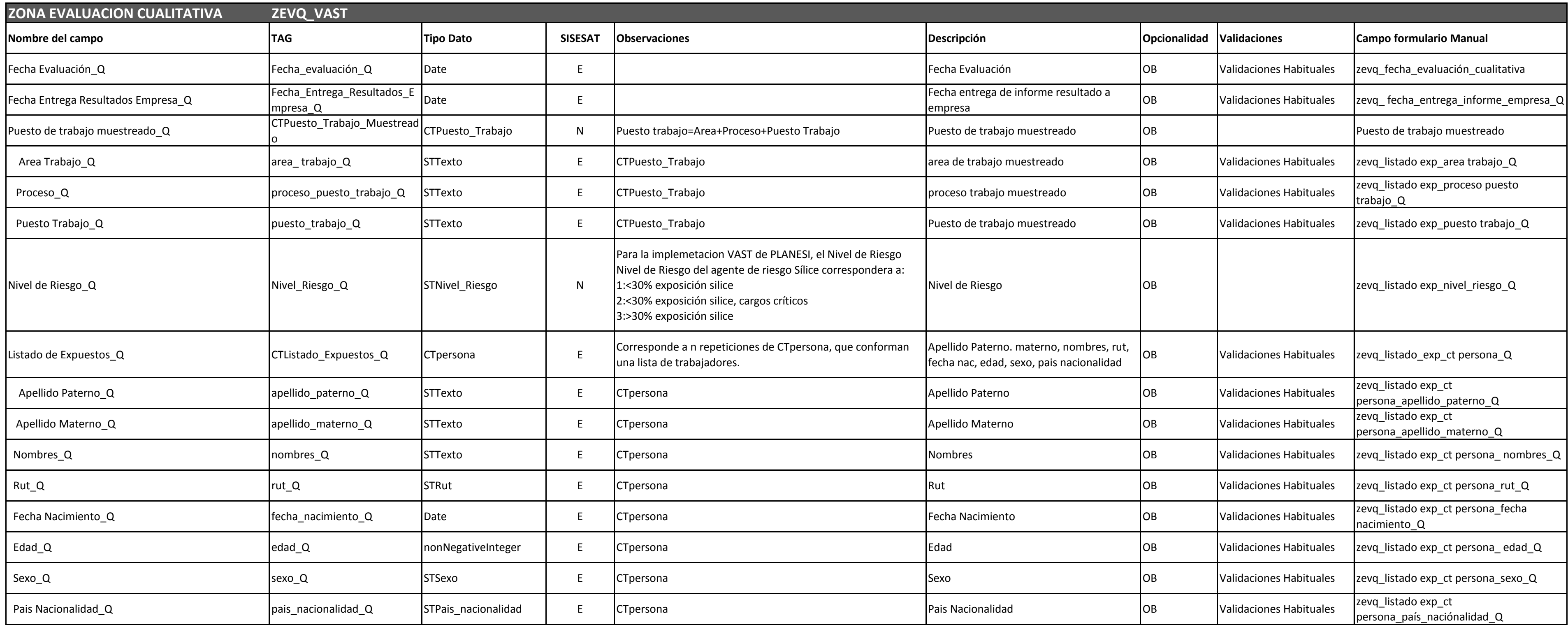

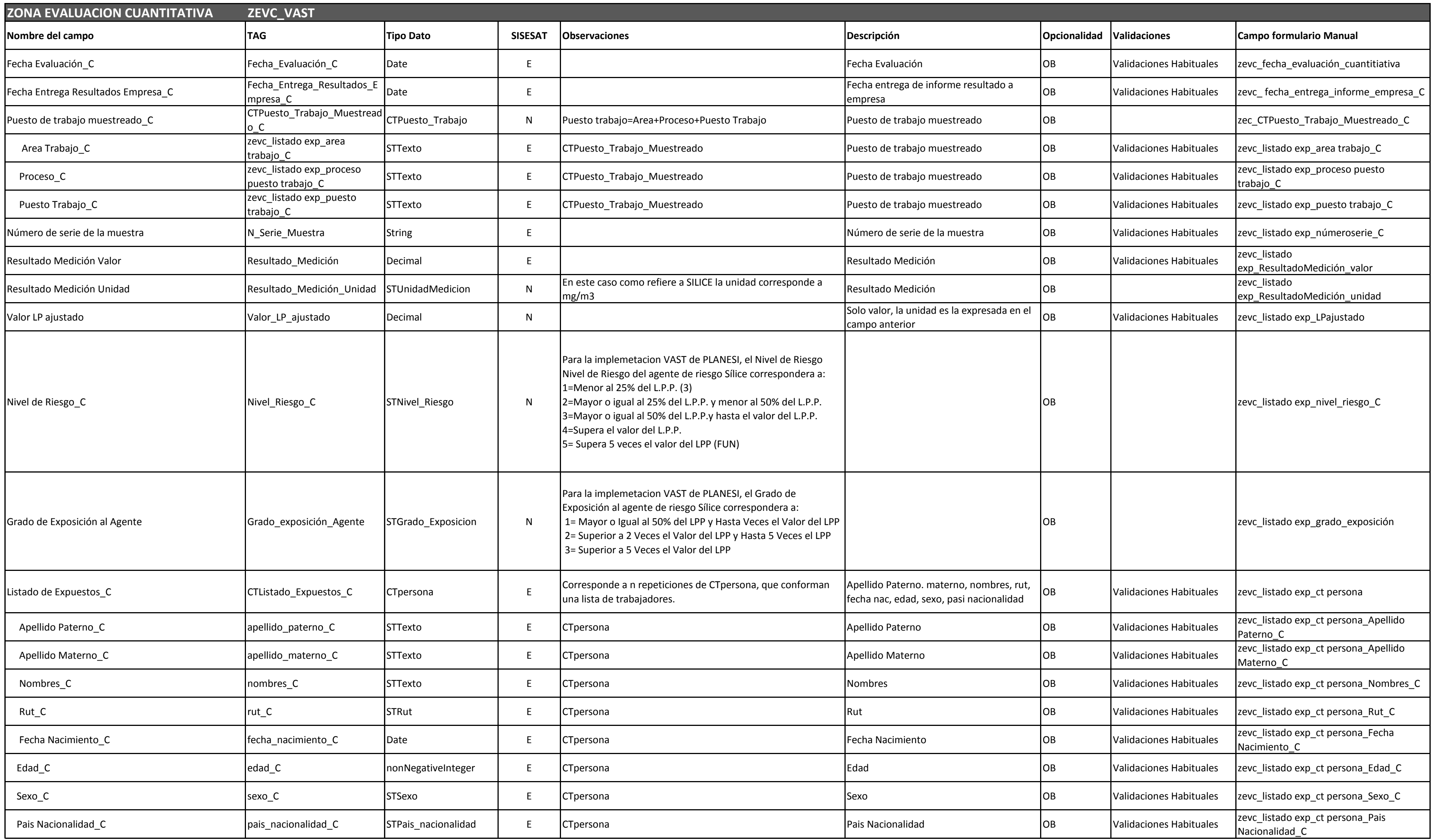

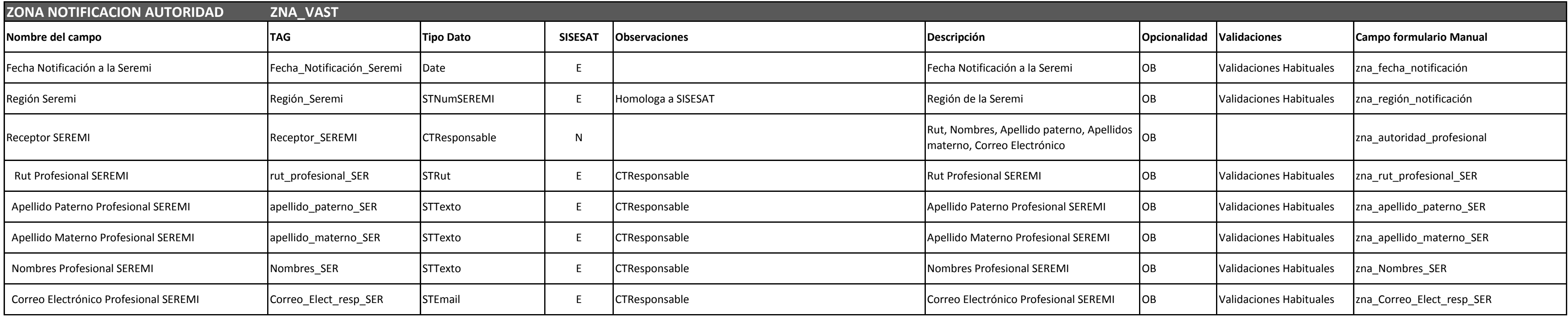

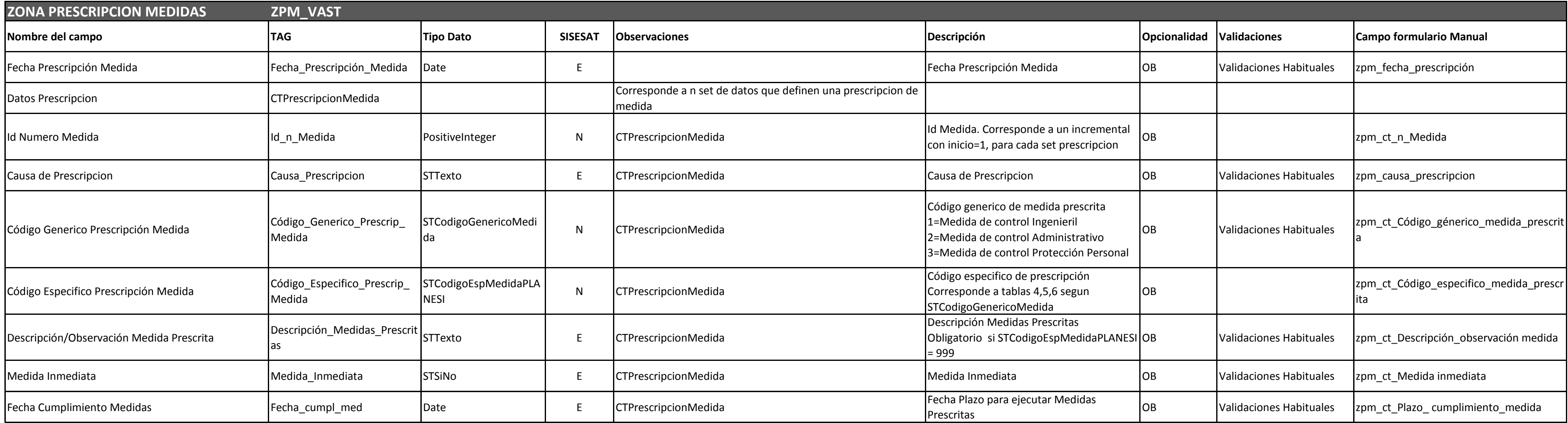

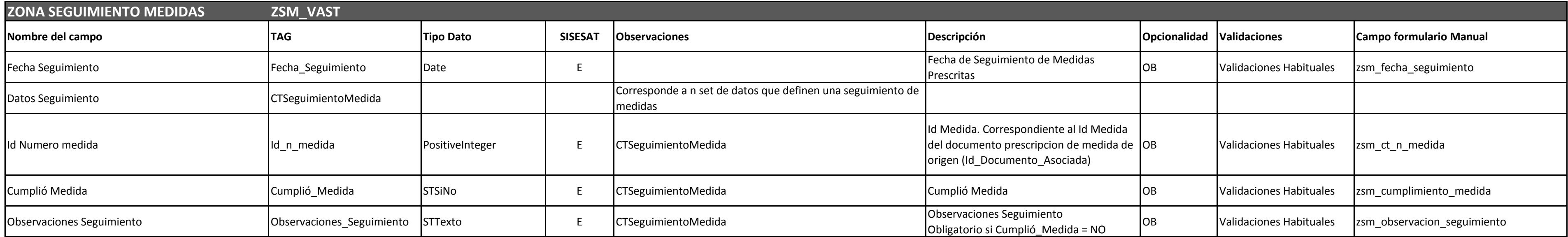

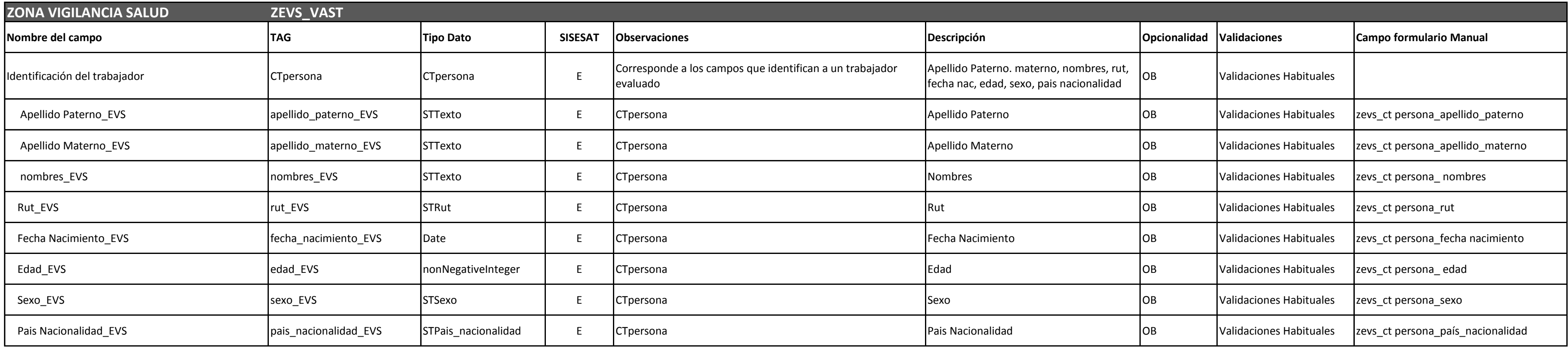

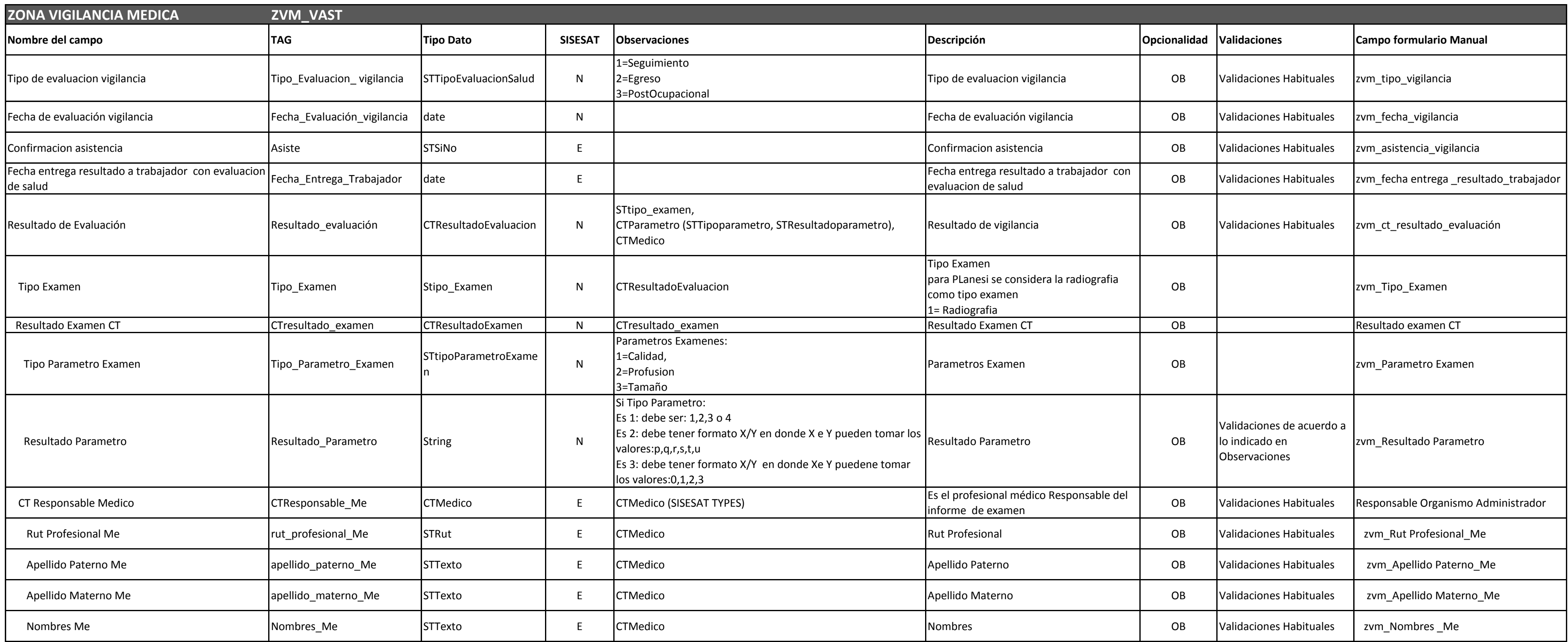

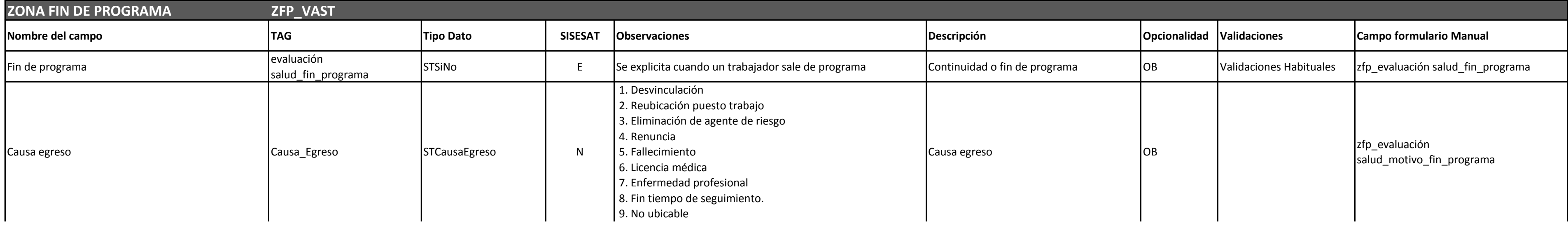

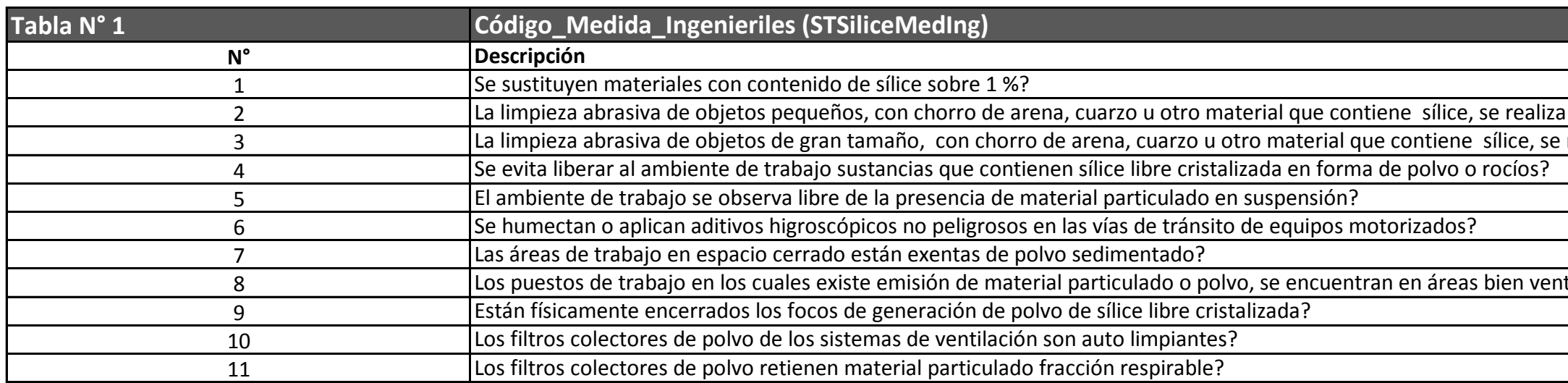

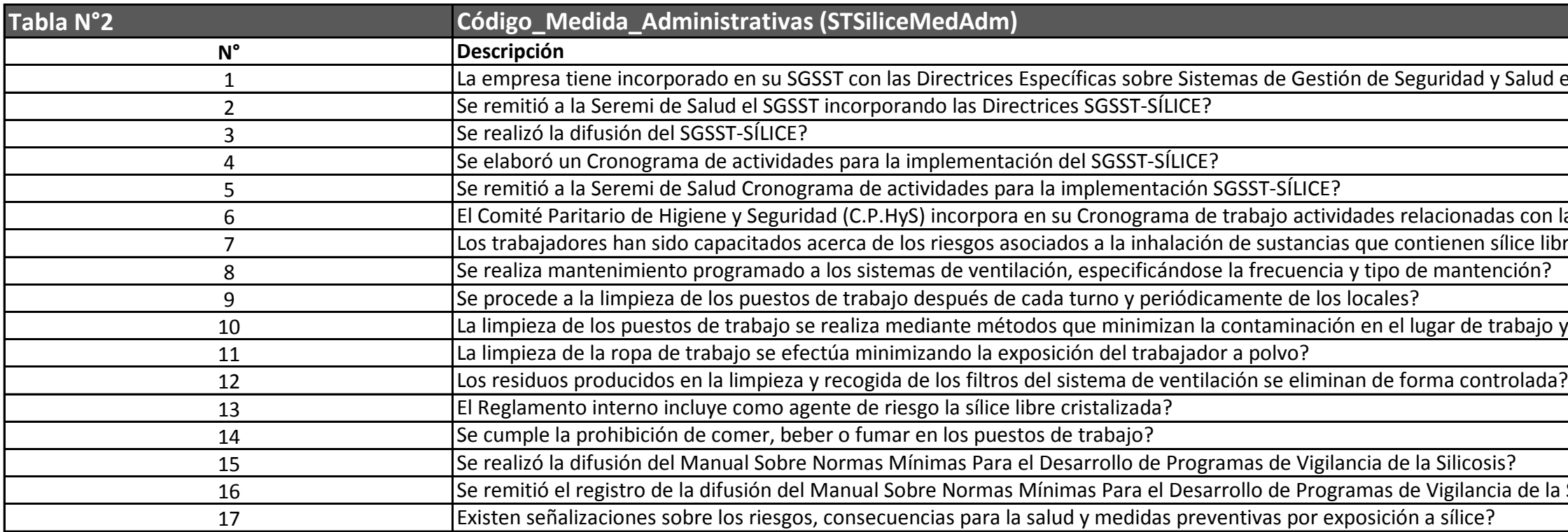

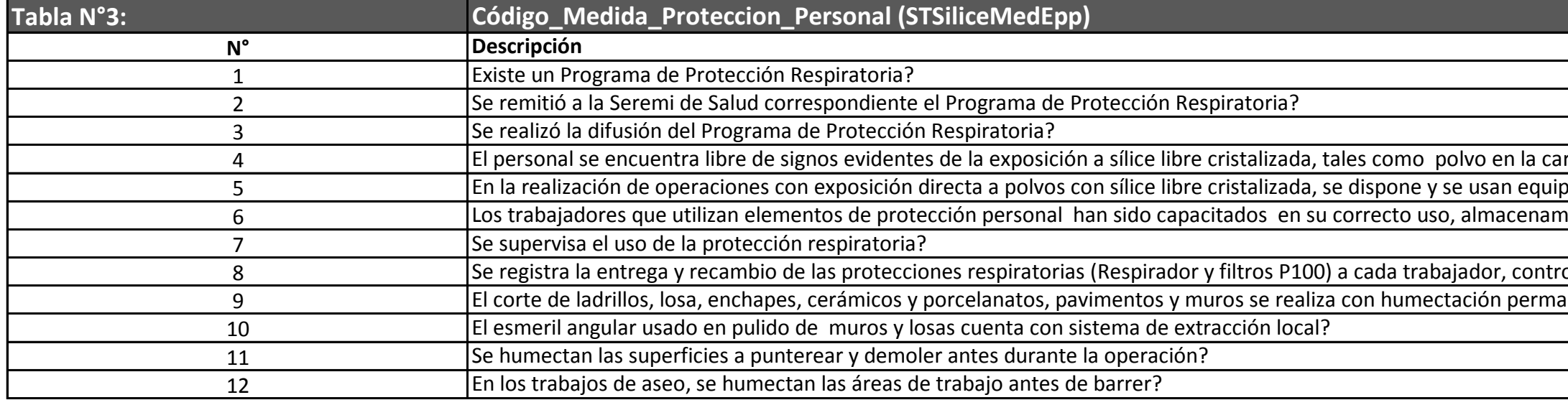

al interior de gabinetes cerrados, quedando el trabajador fuera de ellos? realiza en espacios confinados, con el trabajador usando capucha con línea de aire?

tiladas; cuentan con aspiración forzada o se procede a humectar para reducir la emisión?

Salud en el Trabajo para Empresas con Riesgo de Exposición a Sílice, publicadas por la OIT, Ministerio de Salud y del Trabajo y

Econ la prevención de la Silicosis? ice libre cristalizada, de las medidas preventivas y de los métodos de trabajo correctos?

bajo y evitan la exposición del trabajador al contacto dérmico?

de la Silicosis en la Seremi de Salud e Inspección del trabajo, correspondiente?

hiento, mantención y pruebas de ajuste? ra, cejas o pestañas? En la realización de operaciones con esposición directa a polociones con sílicos con sílicos protección personal (Protección personal (Protección personal de protección personal con filtros P100)?

olando la periodicidad de recambio de los filtros, según la tarea a desarrollar? anente en la zona de corte?

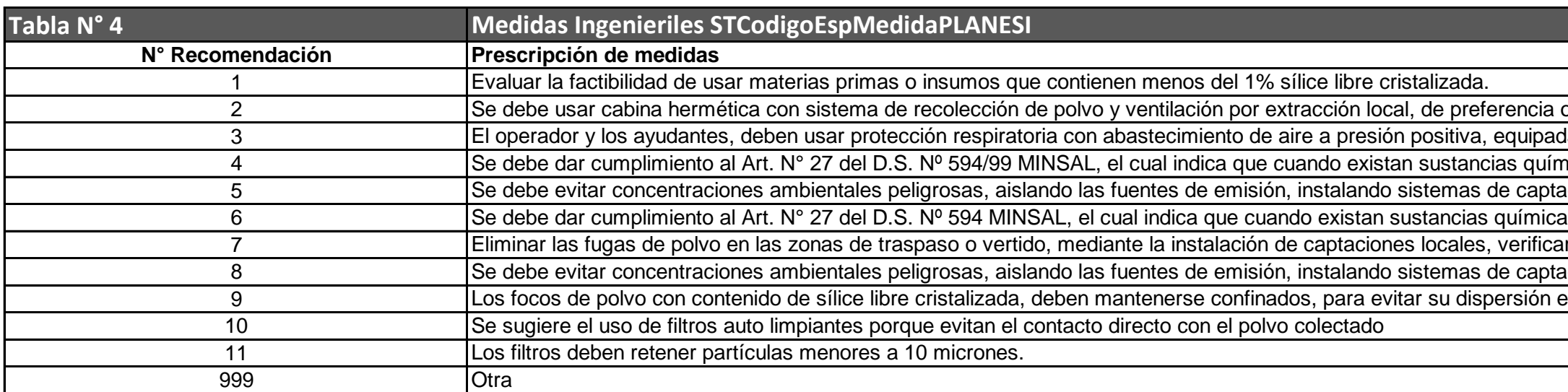

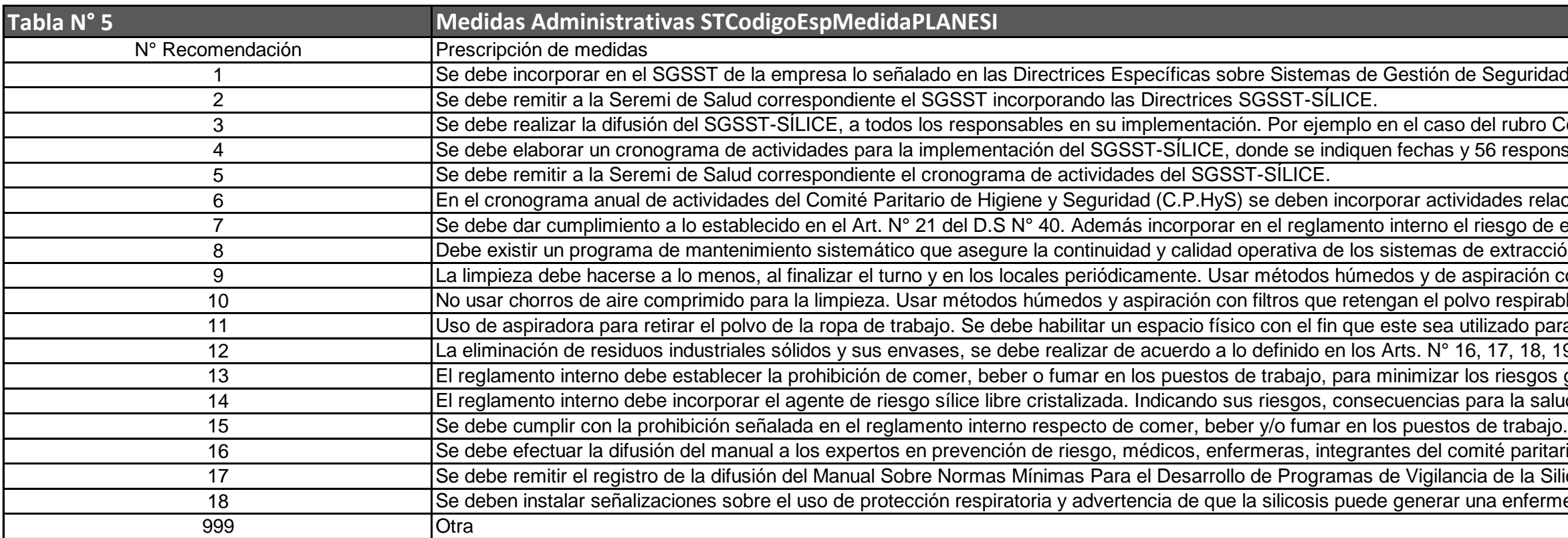

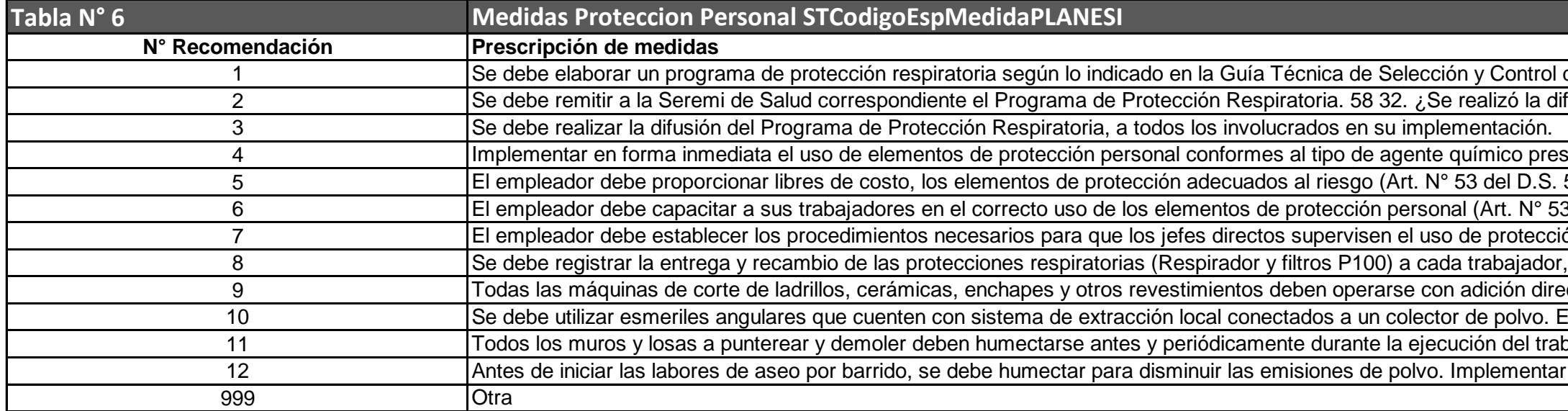

operado con equipo automatizado. Si es necesaria la intervención del operador, se debe hacer en forma remota o insertando la con capucha y operada en modalidad de presión flujo continuo, con certificación de calidad chilena o extranjera (Manual nicas perjudiciales para la salud de los trabajadores, se debe evitar que el contaminante se disperse por el lugar de trabajo. ación local forzada o ventilando los recintos (Art. N° 33 y 35 del D.S. N° 594/99 del MINSAL).

r fugas en junturas y sellos. 55 La limpieza de derrames de sacos con polvo con contenido sílice debe hacerse con método ación local forzada o ventilando los recintos (Art. N° 33 y 35 del D.S. N° 594/99 del MINSAL). De ser posible la humectación, as perjudiciales para la salud de los trabajadores se debe evitar que el contaminante se disperse por el lugar de trabajo en la atmósfera de trabajo

de Seguridad y Salud en el Trabajo para Empresas con Riesgos de Exposición a Sílice, publicadas por la OIT, Ministerios de

so del rubro Construcción: Gerente de Proyecto, Ingeniero Administrador, Profesional de Terreno, Jefe de Obra, Capataces, y 56 responsables de realizar cada una de las actividades indicadas en dicho SGSST-SÍLICE.

ividades relacionadas con la prevención de la silicosis, las cuales deben informarse a la empresa y a los trabajadores

el riesgo de exposición a sílice, consecuencias para la salud y medidas preventivas a considerar. Se debe elaborar de extracción de los contaminantes

aspiración con filtros que retengan el polvo respirable. Se debe hacer uso de protección respiratoria con filtro P100. Además olvo respirable. Se debe hacer uso de protección respiratoria con filtro P100.

utilizado para instalar una aspiradora, con la cual los trabajadores puedan aspirar su ropa de trabajo del polvo acumulado por 16, 17, 18, 19 y 20 del D.S. N° 594/99 MINSAL.

Ir los riesgos generados por dichas conductas (Art. N° 153. del Código del Trabajo y Art. N° 14 del D.S. 40) s para la salud y medidas preventivas en los lugares de trabajo donde exista exposición ha dicho agente

comité paritario, sindicato, y empleadores

ncia de la Silicosis en la Seremi de Salud e Inspección del trabajo, correspondiente

ar una enfermedad irreversible e incurable.

de la Protección Respiratoria del Instituto de Salud Pública y la Guía Técnica Para la Prevención de Silicosis del MINSAL. iusión del Programa de Protección Respiratoria? Se debe realizar la difusión del Programa de Protección Respiratoria, a todos

 $s$ ente en la atmósfera de trabajo

594/99 del MINSAL), de acuerdo a lo siguiente: Implementar en forma inmediata el uso de máscara de protección respiratoria 3 del D.S. 594/99 del MINSAL), haciendo referencia a los temas como uso, almacenamiento, mantención y pruebas de ajuste. ón respiratoria del personal que está a su cargo. El uso también es obligatorio para la supervisión

controlando la periodicidad de recambio de los filtros, según la tarea a desarrollar.

cta de agua, sobre la zona de corte. En lo posible remojar los ladrillos antes de cortarlos. Si no es factible humectar la zona I vaciado del material retenido en el colector debe hacerse sin dispersar polvo al ambiente de trabajo.

pajo. Implementar en forma inmediata.

en forma inmediata.

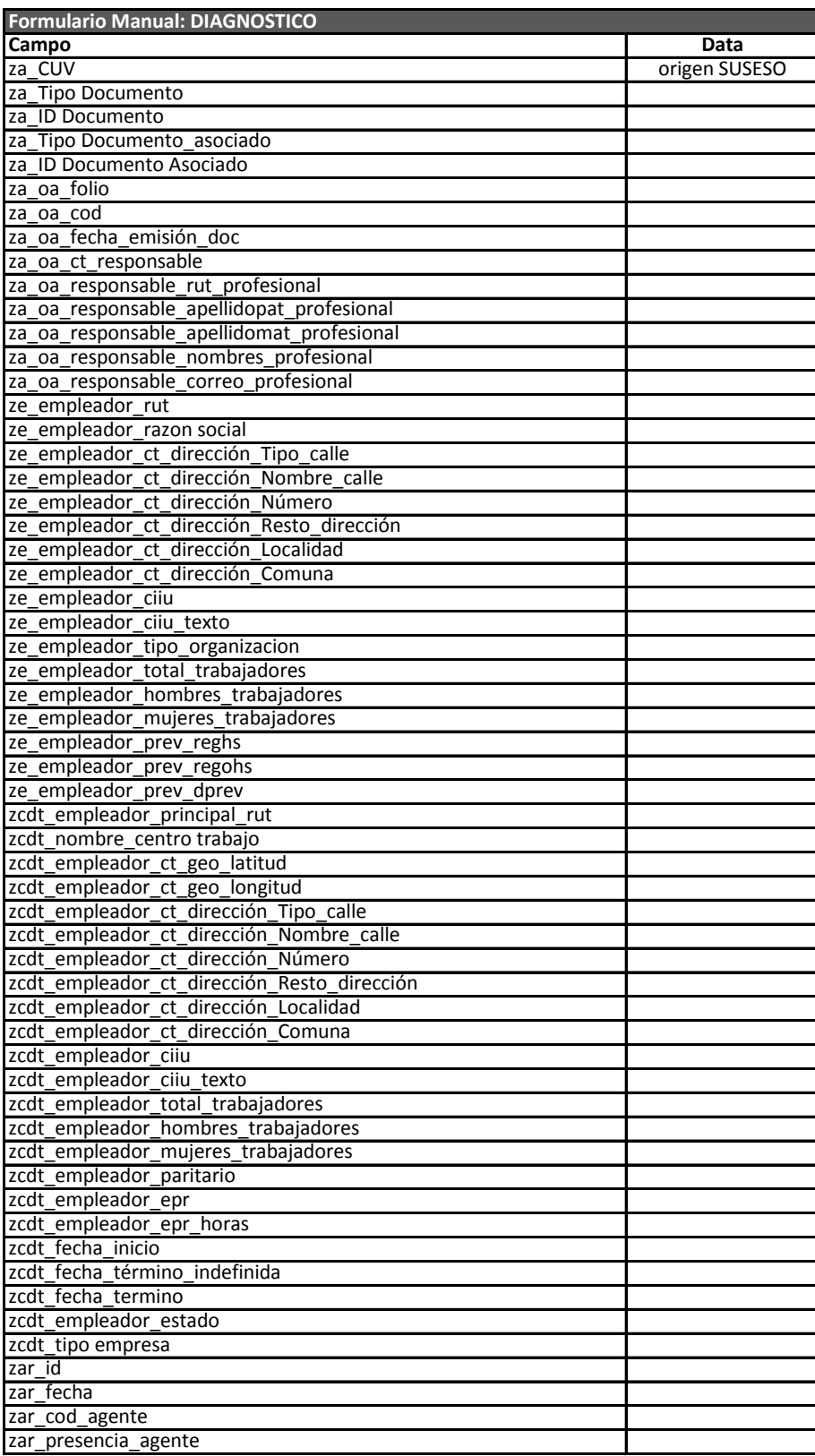

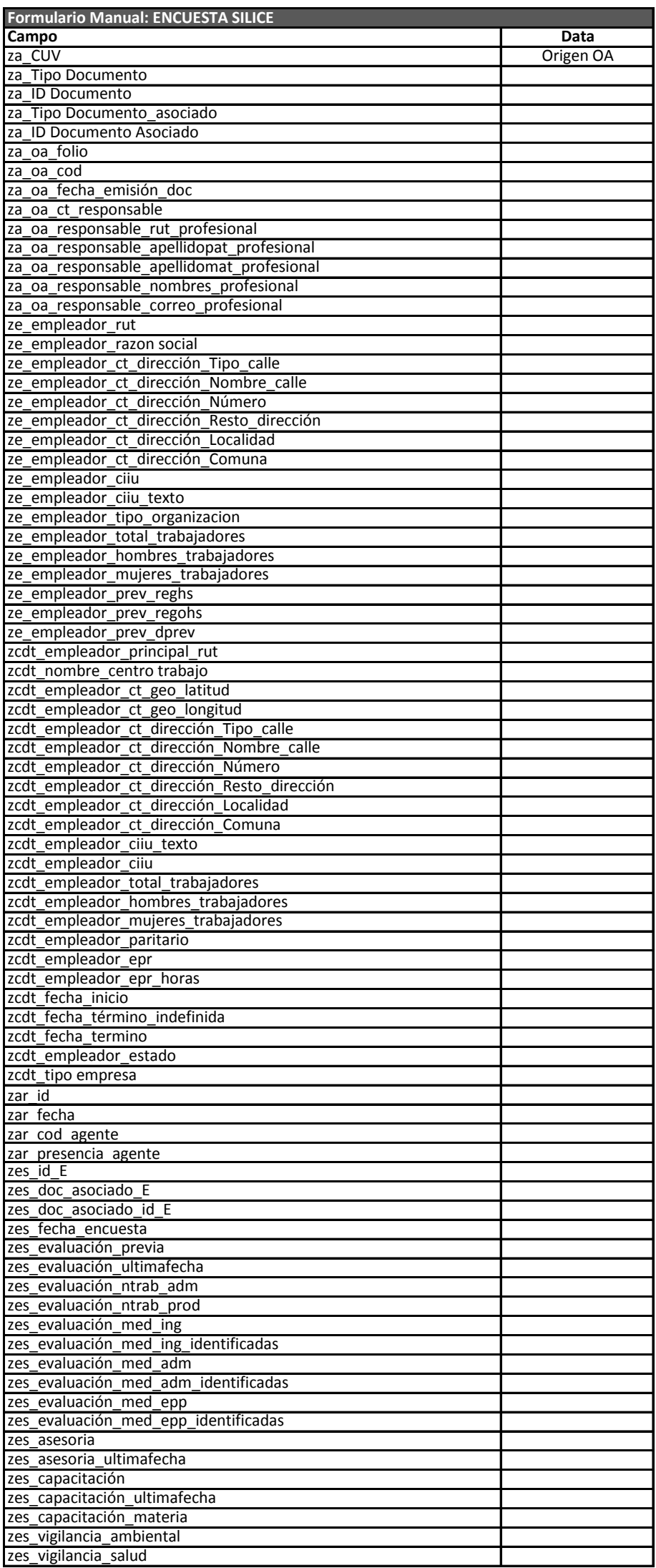

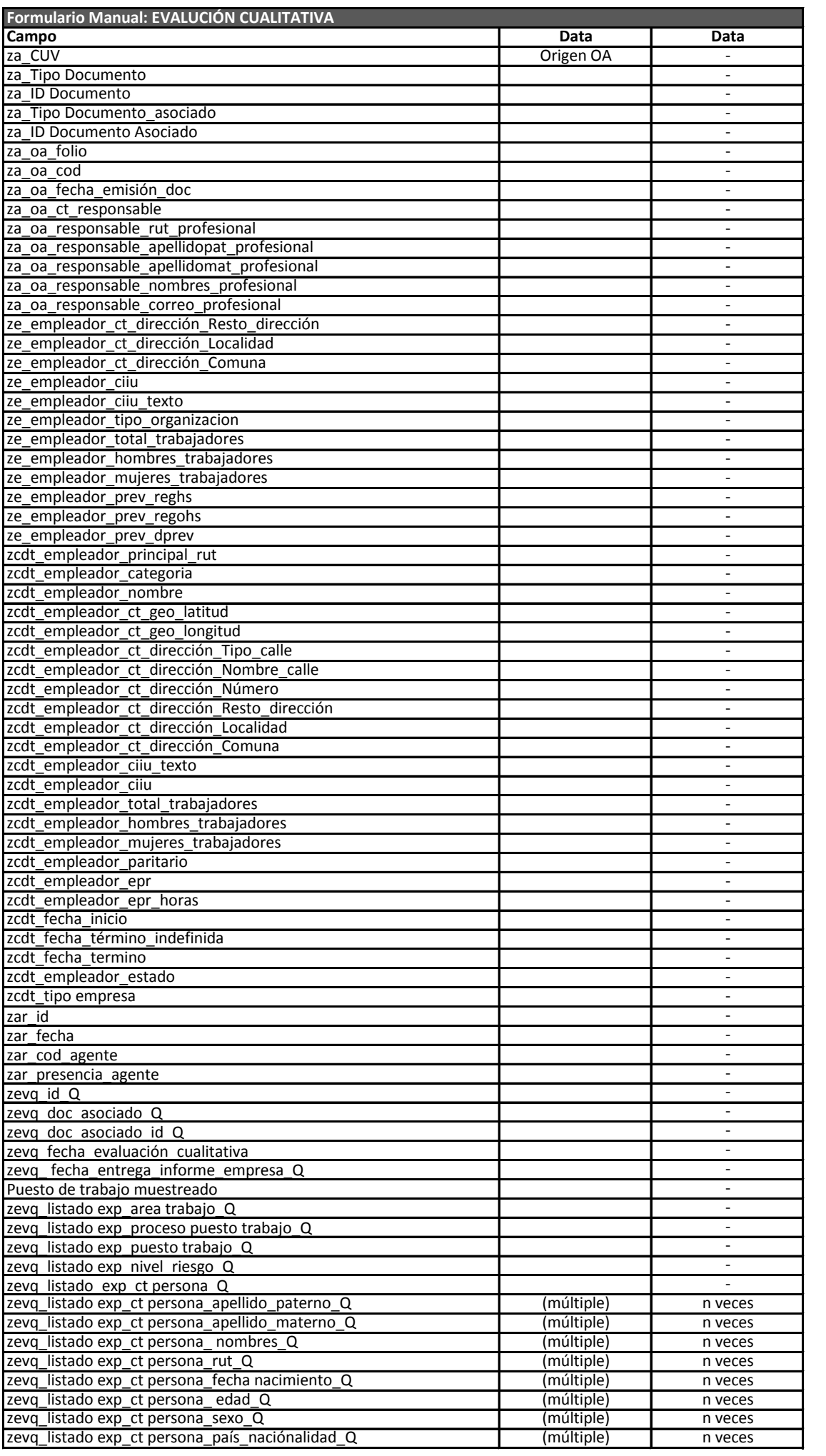

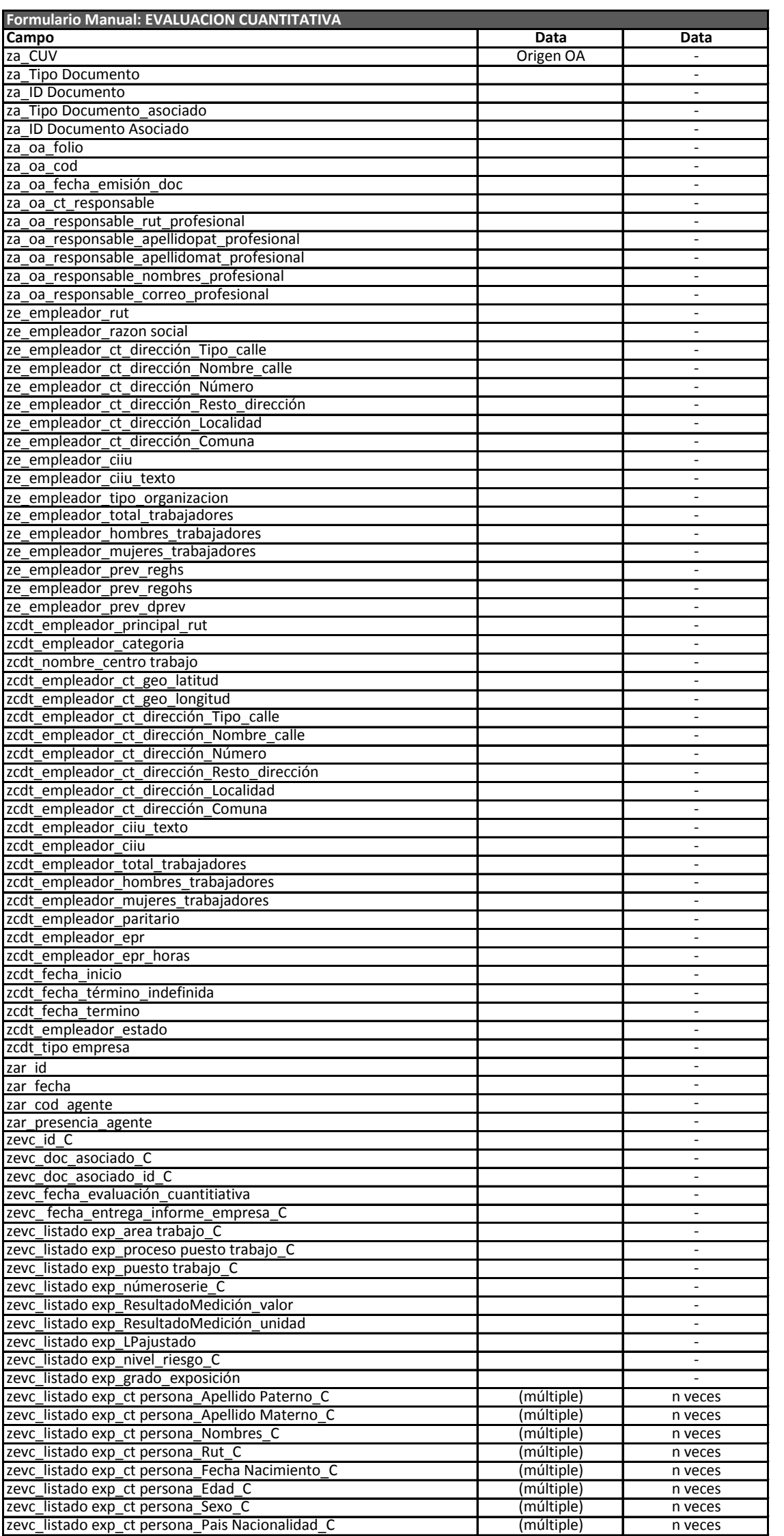

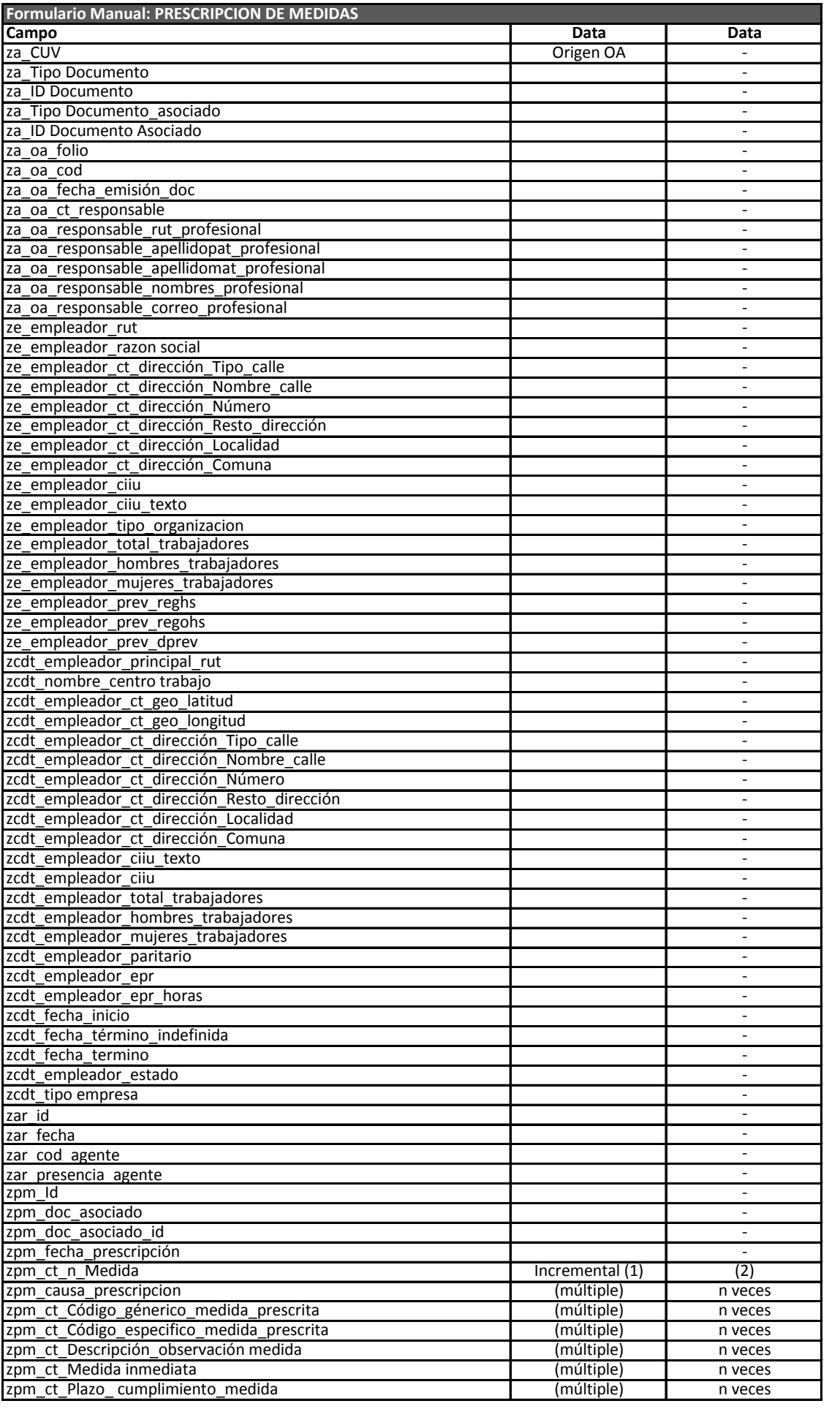

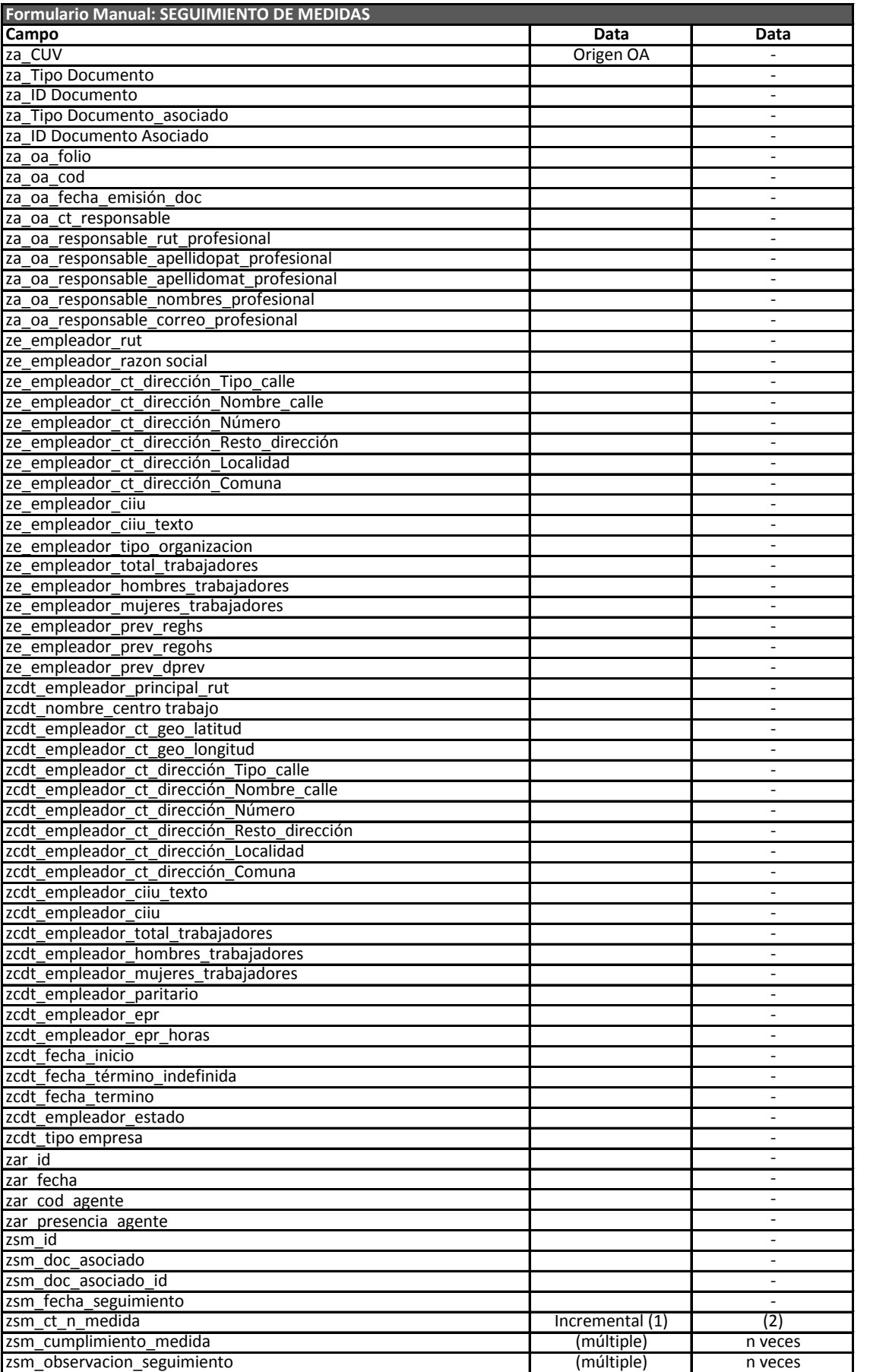

 $\frac{1}{2}$ 

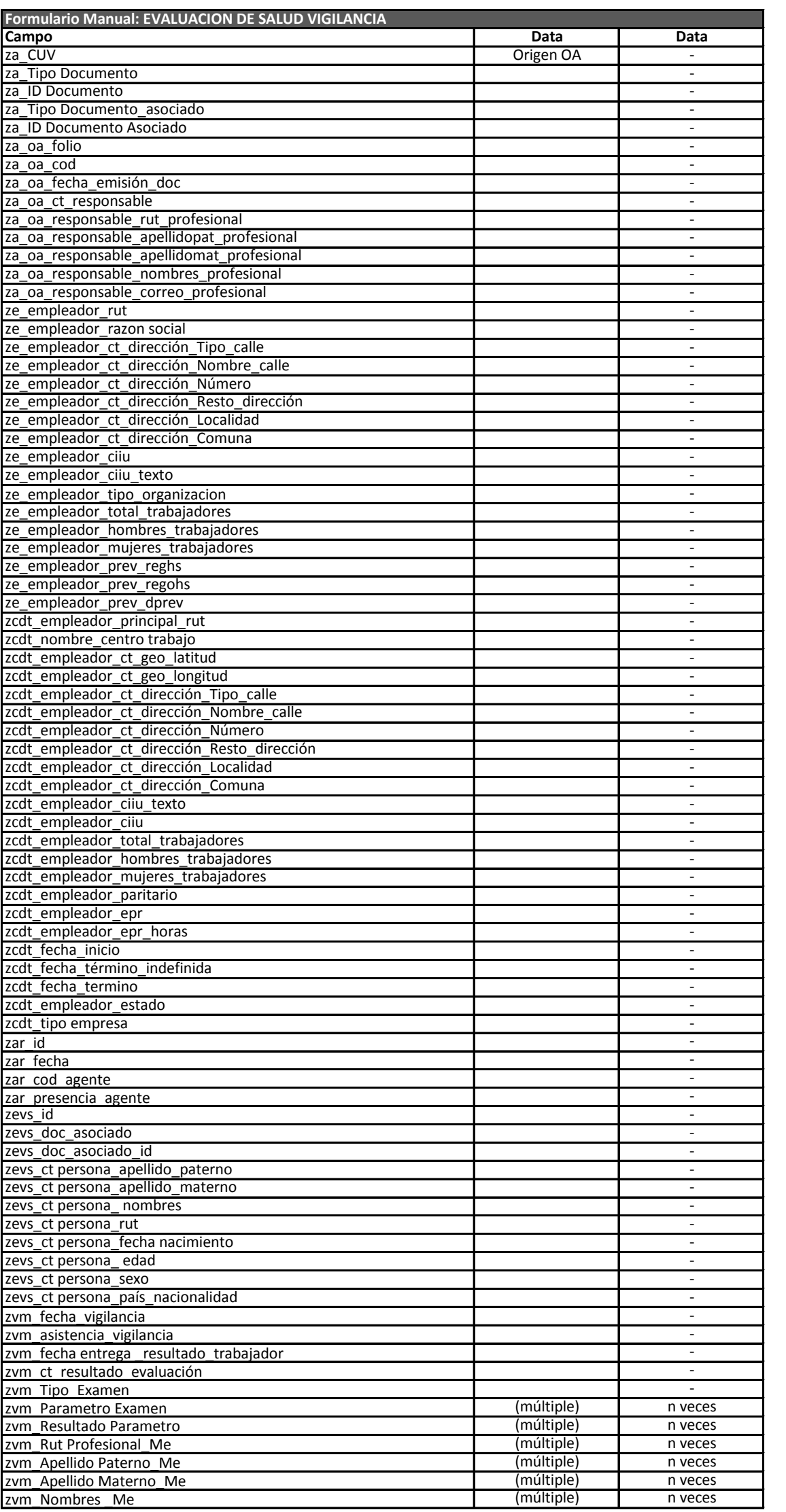

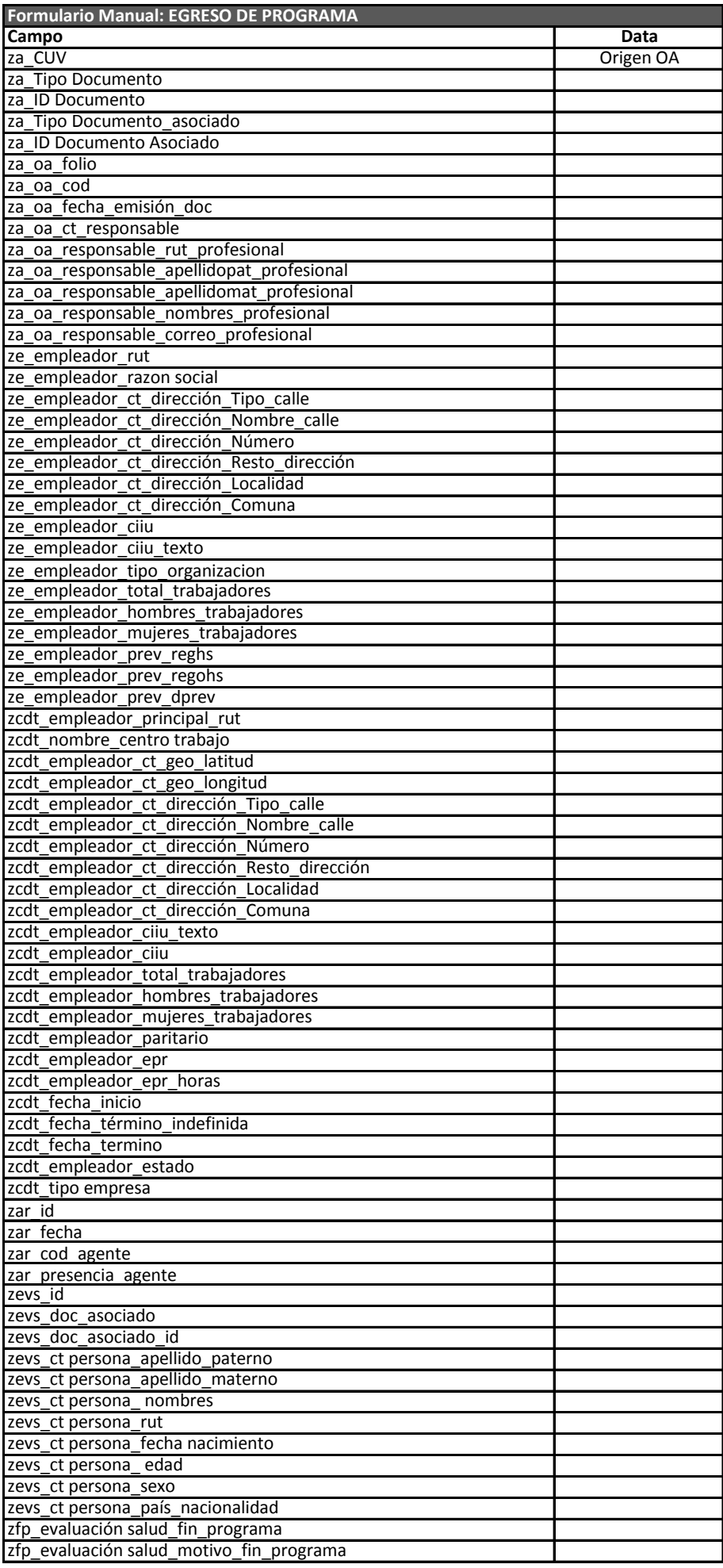

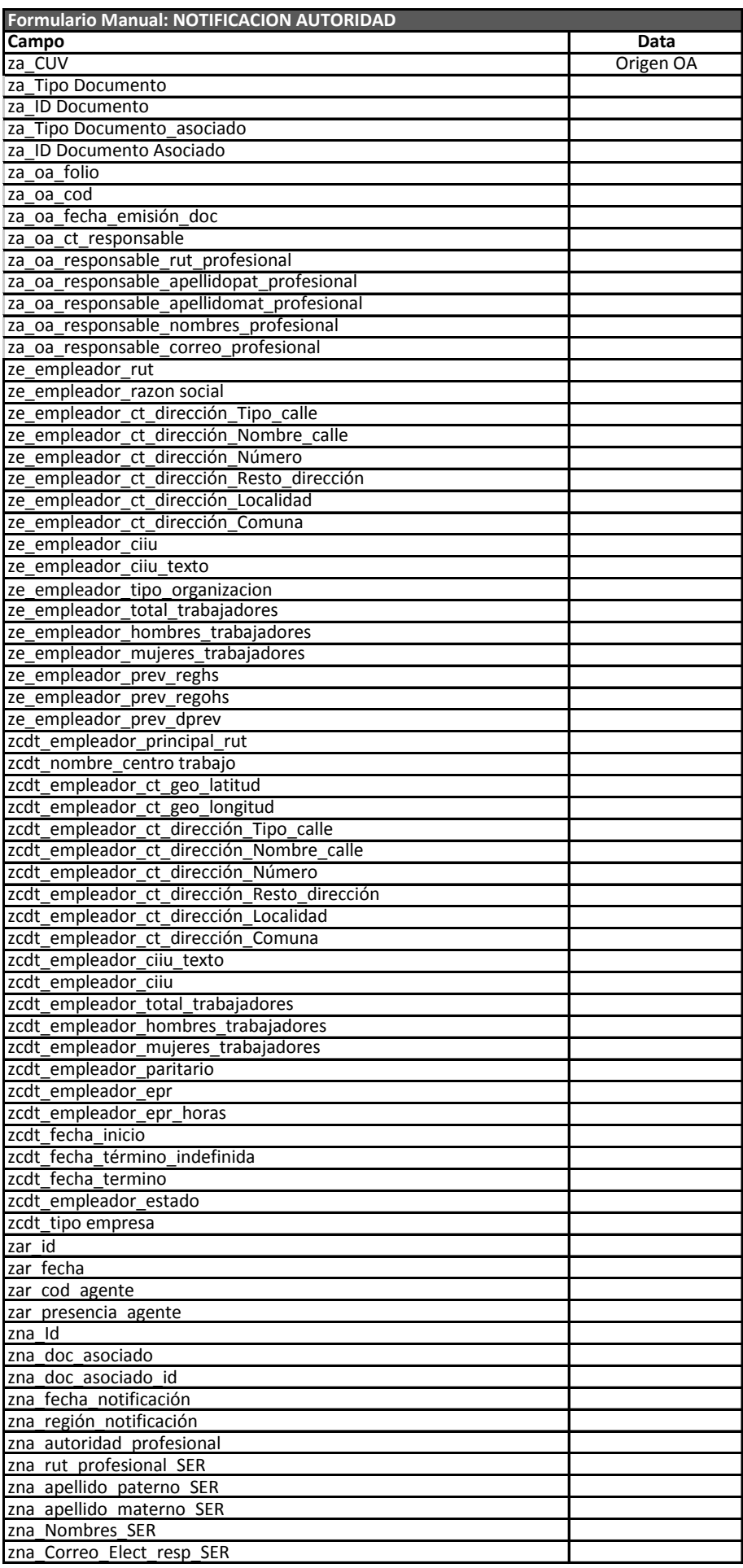